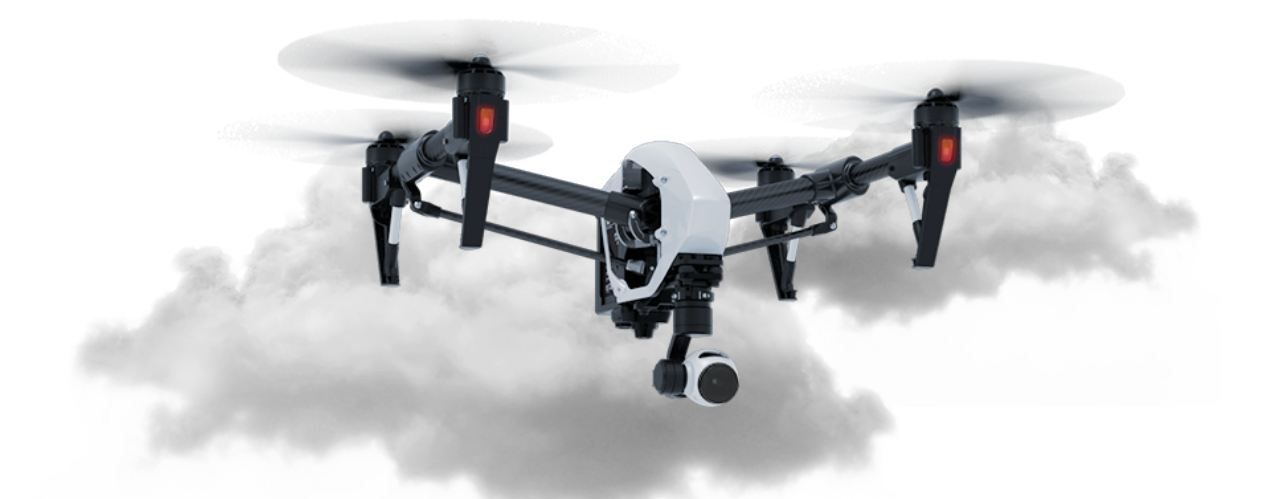

# Drone Air Traffic Control System

Software to Coordinate Automated Drones, Safely

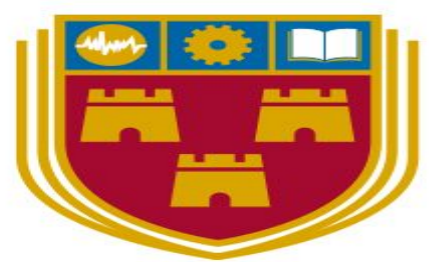

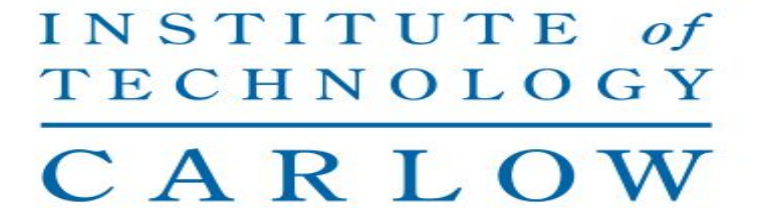

Institiúid Teicneolaíochta Cheatharlach

Ronan Donohue - c00208501

## System Requirements:

### Dependencies:

This section covers the dependencies required to run Drone Air Traffic Control System.

Anaconda:

This covers most of the Qt/QML stuff. The most recent version they use is Qt.5.9. If you want to be compatible with DATCS, you'll need either the latest version of Anaconda installed or the older version of Qt 5.9 (Latest version of Qt is 5.12 but isn't compatible with Python 3.7) How to install: <https://docs.anaconda.com/anaconda/install/linux/>

Mysql -

\$ sudo apt-get update \$ sudo apt-get install mysql-server

pymysql - \$ python3 -m pip install PyMySQL If there are any difficulties with pymysql, consult; <https://pymysql.readthedocs.io/en/latest/user/installation.html>

Pyparrot; \$ pip install pyparrot If there are any difficulties, consult; <https://pyparrot.readthedocs.io/en/latest/installation.html>

### Running the code:

To run the code, navigate to the directory where you installed the Drone Air Traffic Control System and from the terminal run;

\$ python DATCS.py

This will begin the program.

## How to use the software:

### Creating a Flight Plan

To create a flight plan, select *Flight Plan* ->*New Flight Plan*. To place a coordinate for your flight plan, double-click the screen. To add more points, continue to double-click on the map where you desire to go to. If you make a mistake, you can click *Undo* or if you wish to return, click *Cancel.*

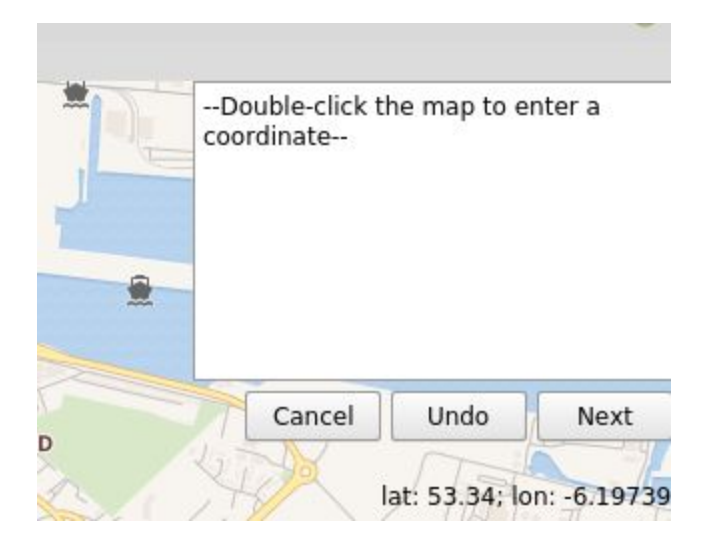

### Creating a Simulated Drone

To create a simulated drone, *Drone* -> *New Sim Drone*. To place your simulated drone, select a point on the map and double click. To assign a flight plan to your drone, right-click the drone icon and select *'Assign Flight Plan'*. Once the flight plan has been assigned, to have the drone run the flight plan you must click on the drone.

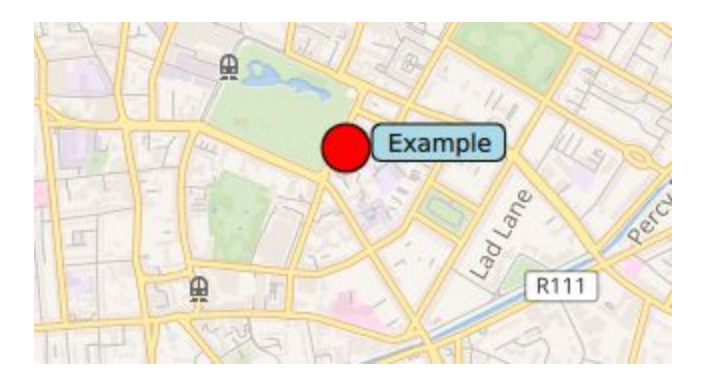

### Creating a Real Drone

To create a real drone, first, make sure you are connected to the drone's wifi and click *Drone* -> *New Real Drone* . After a short while, the drone will display on the map as a Green circle. You can right-click the drone to perform similar actions to the simulated drone.

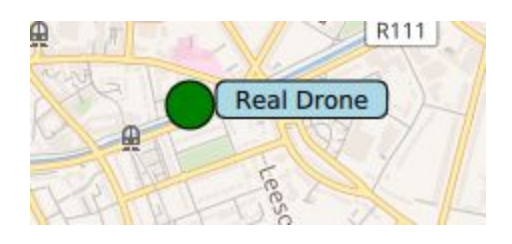

### Source Code:

The following pages are the full code listings for the Drone Air Traffic Control System.

```
#Author: Ronan Donohue
#Number: c00208501
_="
__revision__ = "AirTrafficController.py 25/01/2019 Ronan Donohue"
__docformat__ = 'reStructuredText'
import time
import geocoder
from threading import Thread
import subprocess
from PyQt5.QtCore import QObject, pyqtSignal, pyqtSlot, pyqtProperty, QVariant, QTim
er
from PyQt5.QtPositioning import QGeoCoordinate
from FlightPlan import FlightPlan
from DroneController import DroneController
from Loader import Loader 
from CollisionPredictor import CollisionPredictor
class AirTrafficController(QObject):
     """
    This class is responsible for creating simulated drones and flight plans. 
    PyQt Signals emit infomation to the QML view.
    PyQtSlots receive data from the QML view.
   PyQtProperties exist in both model and view.
    Each DroneController is a pilot of a SimulatedDrone or a DATCS_Bebop drone.
    Each DroneController will be assigned a FlightPlan. 
    FlightPlan data is brought in via the Loader class.
    While each DroneController is undertaking a FlightPlan, their information
    is passed to a CollisionPredictor object, which determines if any of the drones 
are
     in immediate danger of a collision.
 """
     ##All PyQtSignals
     locationChanged = pyqtSignal(QGeoCoordinate)
     listFPNames = pyqtSignal(QVariant, arguments=['flightPlanNames'])
    moveDrone = pyqtSignal(str, QGeoCoordinate, arguments=['thisDroneName','currentL
ocation'])
   sendDroneInfo = pyqtSignal(str, arguments=['requestingDrone'])
 stopDrone = pyqtSignal(str, arguments=['stopDroneName'])
plotDroneRouteViz = pyqtSignal(list, str, arguments=['flight_plan_coordinates',
'flight_plan_name'])
   removeDronePath = pyqtSignal(str, arguments=['path_name'])
   updateATCConsole = pyqtSignal(str, arguments=['update'])movingHome = pyqtSignal(str, arguments=['offhome'])
 arrivedHome = pyqtSignal(str, str, arguments=['home', 'homeDrone'])
     flightPlanAlreadyAssigned = pyqtSignal(str, arguments=['assignedFPName'])
    flightPlanFinished = pyqtSignal(str, arguments=[ 'droneFinishedFP' ] )init__(self, parent=None):
   \det \frac{1}{\pi \pi} Initializes an AirTrafficController instance,
         Dictionaries are used to hold information about 
         drones, their current status, the paths they must traverse
         and information about each flight plan.
         A QTimer polls the active drones every second for information. 
 """
        super(). __init__(parent)
         self._running = True
        self.drones = \{\} self.drone_status = {}
         self.drone_paths = {}
        self.flight_plans = \{\}
```

```
 self.poll_timer = QTimer()
         latlng = geocoder.ip('me').latlng
         if latlng == None: 
             # we've connected to the drone in this case, so we're offline technicall
y... 
             # we'll use the college coordinates as this is an IT Carlow project
             # to set the center of the map.
             latlng = [52.8408, −6.9261]
        self. location = QGeoCoordinate(latlnq[0], latlnq[1], 0.0) self.cp = CollisionPredictor(self._location) 
         self.loader = Loader()
         self.poll_timer.timeout.connect(self.request_drone_info)
         self.poll_timer.start(1000)
##############################################################################
     """
    This section of the code contains most of the functions relating to
    PyQt5/QML singal/slot/property functionality
 """
    @pyqtSlot()
     def list_flight_plans(self):
         """
         This function gets all the flight plan names from the Loader
         and passes them into the QML View.
         """ 
        names = self.loader.get_flight_plan_names()
         self.listFPNames.emit(names)
     @pyqtSlot(str)
     def create_flight_plan(self, name):
 """
         This function creates a FlightPlan object with param name. 
         If the param name is the name of an existing flight plan, that 
         flight plan will be loaded into the AirTrafficController. If the 
         param name is the name of a new FlightPlan, a new FlightPlan instance will b
e
        created. 
 :param name: str, representing the name of the FlightPlan to be created
 """
         fp = FlightPlan(name)
         self.flight_plans[name]= fp
     @pyqtSlot(str, str, str, str)
    def append flight plan coordinates(self, name, lat, lng, alt):
 """
 Appends a coordinate to the FlightPlan with name param name.
 Param lat, lng and alt are converted to float representation prior
         to storage.
         :param name: str, representing the FlightPlan name
 :param lat: str, representing the coordinate lat to be added
 :param lng: str, representing the coordinate lng to be added
         :param alt: str, representing the coordinate alt to be added
        "<u>"</u>"
        c_list = []
        c_list.append(float(lat))
         c_list.append(float(lng))
         c_list.append(float(alt))
         c_list.append(0)
         self.flight_plans[name].append_new_coordinate(c_list)
```

```
 @pyqtSlot()
    def get_location(self):
 """
         PyQtSlot assigned to AirTrafficController property self._location
         Returns self._location
         """
         return self._location
     def set_location(self, coordinate):
 """
         PyQt setter function for property self._location
         :param coordinate: new value for self._location
 """
         if self._location != coordinate:
             self._location = coordinate
             self.locationChanged.emit(self._location)
     #pyqt Property
     location = pyqtProperty(QGeoCoordinate, 
             fget=get_location, 
            fset=set_location,
             notify=locationChanged)
     @pyqtSlot(str, str, str, str)
     def add_drone(self, name, lat, lng, which_type):
         """
         This function creates a DroneController instance. The type of drone the 
         DroneController pilots is determined by param which_type. The starting 
         altitude is set to 0.1 as if a QGeoCoordinate is instantitated with 0.0
         (or null) for a starting value, the QGeoCoordinate is treated as a 2d 
         coordinate instead of 3d. Can cause issues with reading altitudes later.
        :param name: str, name for DroneController
         :param lat: str, represents latitude for DroneController home location
         :param lng: str, represents longitude for DroneController home location
        :param which type: str, represents the type of drone the DroneController mus
t pilot.
        "" ""
        starting_point = QGeoCoordinate(float(lat), float(lng), 0.1) d = DroneController(name, starting_point, which_type)
        self.drone\_status[name] = \{\} self.drones[name] = d
     @pyqtSlot(str, result=bool)
     def is_name_taken(self, name):
         """
         This function determines if the name the user has chosen for 
         the drone has already been taken.
         :return a boolean expression
         """ 
         if name in self.drones.keys():
             return True
         return False
     @pyqtSlot(str, result=QGeoCoordinate)
     def get_drone_location(self, name):
 """
         This function returns a QGeoCoordinate containing
         the current location of DroneController with param name 
         :param name: str, representing the name of the DroneController 
         :return: QGeoCoordinate, representing the DroneControllers location
        "" "" ""
```
n

```
 return self.drones[name].get_current_location()
    @pyqtSlot(str, result=QGeoCoordinate)
    def get_next_drone_location(self, name):
 """
         This function returns a QGeoCoordinate containing the location
        the DroneController with param name is travelling to.
         :param name: str, representing the name of the DroneController
         :return: QGeoCoordinate, representing the DroneControllers target destinatio
         """
         return self.drones[name].going_to()
     @pyqtSlot(str, str)
    def assign_flight_plan_to_drone(self, drone_name, fp_name):
         """
         This function assigns a FlightPlan with param fp_name 
         to a DroneController with param drone_name. If the name is
         valid, if it hasn't already been assigned and if it's a new 
        FlightPlan, it will be assigned to the DroneController.
         A path to the first coordinate in the FlightPlan will be
        plotted. 
         :param drone_name: str, the name of the DroneController
 :param fp_name: str, the name of the FlightPlan
 """
         if fp_name in self.flight_plans.keys():
             if self.is_flight_plan_already_assigned(fp_name) == False:
                 self.drones[drone_name].assign_flight_plan(fp_name)
            elif self.is flight plan_already_assigned(fp_name) == True: self.flightPlanAlreadyAssigned.emit(fp_name)
                 return
         else:
            self.create_flight_plan(fp_name)
             self.drones[drone_name].assign_flight_plan(fp_name)
         self.plan_drone_path(drone_name)
    @pyqtSlot(str, result=bool)
    def is_flight_plan_already_assigned(self, fp_name):
 """
         This function returns true if the FlightPlan has been
         assigned to another DroneController already. 
         :param fp_name: str, the name of the FlightPlan
         :return: a boolean expression
 """ 
         for drone in self.drones.values():
             if drone.get_flight_plan_name() == fp_name:
                return True
         return False
    @pyqtSlot(str)
    def begin_flight_plan(self, drone_name):
 """
         This function instructs the DroneController 
         drone_name to begin its FlightPlan. First, the drone
         route is shown to the user with plot_drone_route()
         and the DroneController is instructed to takeoff().
         When the DroneController takes off, it is set as active 
         will be picked up when the next request is made for drone
         information
         :param drone_name: str, the name of the DroneController
```

```
"" "" ""
         self.plot_drone_route(drone_name)
        self.tell_drone_to_takeoff(drone_name)
     @pyqtSlot(str, result=float)
     def get_drone_speed(self, drone_name):
 """
         This function returns the current speed of the
         DroneController with param drone_name
         :param drone_name: str, the name of the DroneController
         :return: float, the current speed
         """
         return self.drones[drone_name].get_current_speed()
     @pyqtSlot(str)
     def land_drone(self, drone_name):
         """
         This function lands the drone
         """
         self.drones[drone_name].land()
     @pyqtSlot(str)
     def run_test(self, drone_name):
         """
         This function is responbile for running the test
         to verify a working connection to the DATCS_Bebop drone
         :param drone_name: str
 """
         self.drones[drone_name].run_test()
     @pyqtSlot(result = QGeoCoordinate)
     def get_real_drone_location(self):
 """
         This function gets the current location of the 
         DATCS_Bebop drone. 
         """
         for drone in self.drones.values():
             if drone.which_type != "Sim":
                 return drone.get_current_location()
     @pyqtSlot(str)
     def fork_vlc_and_view_drone_feed(self, drone_name):
 """
         This function creates a subprocess that opens VLC 
         and displays the drone video stream using a .sdp file 
         located in pyparrot.
         The path to the .sdp is found by creating another subprocess 
         to run the find command in linux terminal
 """
         self.drones[drone_name].setup_video()
 out = subprocess.Popen(['find', '/home', '−name', 'bebop.sdp'], 
 stdout= subprocess.PIPE, stderr=subprocess.STDOUT)
stdout, stderr = out.communicate()
output_list = str(stdout).split('\\n')
 filepath = output_list[0][2::] # first result is the one we want, splitting 
removes 'b/'
       subprocess. Popen(["\text{vlc}", "file://" + str(filepath)])
     @pyqtSlot()
     def shutdown_feed_and_drone(self):
         """
         This function is responsible for shutting down the
         video feed and closing the connection to the DATCS_Bebop drone
         """
         for drone in self.drones.values():
```

```
 if drone.which_type != "Sim":
                drone.close_feed_and_disconnect()
    @pyqtSlot(str)
    def speedup(self, drone_name):
       " <u>"</u>"
        This function instructs the drone to speed up.
        As DroneController speed was used in calculating the
        path the drone must traverse, the path must be recalculated.
 :param drone_name: str
 """
        self.drones[drone_name].speedup()
        self.recalculate_path(drone_name)
    @pyqtSlot(str)
    def slowdown(self, drone_name):
 """
        This function instructs the drone to slow down.
        As DroneController speed was used in calculating the
        path the drone must traverse, the path must be recalculated.
 :param drone_name: str
 """
        self.drones[drone_name].slowdown()
        self.recalculate_path(drone_name)
    @pyqtSlot(str)
   def delete_drone(self, drone_name):
         """
        This function removes a DroneController with name
       param drone_name. The QML view is notified of this change
 :param drone_name: str
 """
        fp_name = self.drones[drone_name].get_flight_plan_name()
        if fp_name != '':
            self.flight_plans.pop(fp_name)
        self.drones.pop(drone_name)
        self.removeDronePath.emit(fp_name)
    @pyqtSlot(str)
    def call_drone_home(self, drone_name):
        """
        This function calls the DroneController with param drone_name
        back to its starting location. If the DroneController is piloting
 a SimulatedDrone, the DroneController is marked as inactive,
 the FlightPlan is reset, and the drone begins moving home. 
       This information is displayed to the user.
        :param drone_name: str, DroneController name
 """
        if self.drones[drone_name].which_type == "Sim":
            self.drones[drone_name].is_active = False
            self.reset_drone_flight_plan(drone_name)
 self.drones[drone_name].reset_time_spent_travelling()
 self.drones[drone_name].arrived_at_start_point = False
           home = self.drones[drone_name].gethome() self.plan_drone_path(drone_name, home)
            self.drones[drone_name].moving_home = True
            self.movingHome.emit(drone_name)
        else:
            self.drones[drone_name].return_home()
            self.movvingHome.emit(drone_name)
##############################################################################
```

```
"" "" ""
         This function stops all drones in param
         drone_names from flying. The user console 
         will display the drones that are stopping.
         :param drone_names: list, string list of drone_names
 """
         for name in drone_names:
             self.drones[name].stop()
             update_string = "Stopping Drone " + name
             self.updateATCConsole.emit(update_string)
             self.stopDrone.emit(name)
     def revive_stopped_drones(self):
         """
        This function revives all stopped drones. 
         """
         for name in list(self.drones.keys()):
             self.drones[name].resume()
    def request drone info(self):
         """
         This function polls each active and moving drone and moves them along 
         their respective FlightPlans or paths home. Once all have moved, 
         their information gets processed and all drones are examined for a
 potential collision.
 """
         for k in list(self.drones.keys()):
            if self.drones[k].is_drone_active() == True and self.drones[k].is_drone_awidth( ) == False: #self.sendDroneInfo.emit(k)
                if self.drones[k].which_type == "Sim":
                   self.tell_drone_to_move_to(k)
                 else:
 self.move_real_drone_to(k)
 if self.drones[k].is_drone_homeward_bound() == True:
                 #self.sendDroneInfo.emit(k)
                if self.drones[k].which_type == "Sim":
                     self.tell_drone_to_move_home(k)
                 else:
                     self.call_real_drone_home(k)
         self.process_information()
     def process_information(self):
         """
         After requesting information from each drone, the CollisionPredictor
        will examine each drones information to determine if there is a possibilty
         of a collision. If there is, the drones in danger will be stopped.
 """
        self.cp.sitrep(self.drones.values())
         self.cp.decide()
         drones_to_be_stopped = self.cp.stop_which_drones()
         if len(drones_to_be_stopped) == 0:
             self.revive_stopped_drones()
         else:
             self.issue_stop_message(drones_to_be_stopped)
    def tell drone to takeoff(self, drone name):
 """
         This function instructs the DroneController with 
         param name to takeoff
 :param drone_name: str, the name of the DroneController
 """
         self.drones[drone_name].takeoff()
     def tell_drone_to_stop(self, drone_name):
         """
```

```
 This function instructs the DroneController with 
         param name to stop 
 :param drone_name: str, the name of the DroneController
 """
         self.drones[drone_name].stop()
     def tell_drone_to_land(self, drone_name):
        "" "
         This function instructs the DroneController with 
         param name to land 
         :param drone_name: str, the name of the DroneController
        <u>""</u>"
         self.drones[drone_name].land()
     def tell_drone_to_return_home(self, drone_name):
 """
         This function instructs the DroneController with 
         param name to return home 
         :param drone_name: str, the name of the DroneController
 """
        self.drones[drone_name].return_home()
    def tell_drone_to_resume(self, drone_name):
         """
         This function instructs the DroneController with 
         param name to resume 
 :param drone_name: str, the name of the DroneController
 """ 
         self.drones[drone_name].resume()
def get_drone_air_time(self, drone_name):
 """
         This function returns the time a DroneController has spent travelling
         to the next location in its FlightPlan. This time is used to index the 
         DroneControllers place in the proposed path between coordinates.
         :param drone_name: str, the name of the DroneController
 """
         index = self.drones[drone_name].get_time_spent_travelling()
        index = int(int) return index 
     def has_drone_reached_the_starting_point(self, drone_name):
         """
         This function evaluates whether the DroneController has moved past 
         the starting point in the FlightPlan
         :param drone_name: str, the name of the DroneController
         :return: a boolean expression
         """
         return self.drones[drone_name].arrived_at_start_point
     def update_console(self, drone_name, fp_name):
 """
         This function updates the console in the user view.
         :param drone_name: str, the name of the DroneController
 :param fp_name: str, the name of the FlightPlan
 """
        update_string = "Drone " + drone_name + " arrived at " + fp_name + ", Coordi
nate: "
        coord = self.drones[drone_name].get_current_location()
```
 update\_string += coord.toString(QGeoCoordinate.Degrees) self.updateATCConsole.emit(update\_string)

def tell drone to move to (self, drone name): """

```
 This function instructs to move the DroneController with param 
         drone_name. First, we get the index of the coordinates we must
         traverse between coordinates. If we have traversed all points
         between points, then we need to check if the FlightPlan has been 
         completed. After the DroneController has passed each FlightPlan 
         coordinate, a new path to the next coordinate is planned. The
         DroneController will be ordered to move to the next coordinate in
         this newly created path on the next timer iteration.
 :param drone_name: str, the name of the DroneController
 """
         # get the index of the coordinates we must traverse between flight plan coor
dinates
         index = self.get_drone_air_time(drone_name)
         # determine if the drone has arrived at it's starting point
         past_the_start = self.has_drone_reached_the_starting_point(drone_name)
         fp_name = self.drones[drone_name].get_flight_plan_name() 
        # if we have traveresed all points between points...
         if index == len(self.drone_paths[drone_name]):
            inx = self.flight_plans[fp_name].get current_index() # are we there yet?
             if inx == self.flight_plans[fp_name].get_flight_plan_length() − 1:
                 self.drones[drone_name].is_active = False
                 self.drones[drone_name].reset_time_spent_travelling()
                 self.update_console(drone_name, fp_name)
                 self.flight_plans[fp_name].reset_flight_plan()
                 self.flightPlanFinished.emit(drone_name)
                 return
             # have we arrived at the start point, or a flight plan point? 
             if past_the_start == False:
                 #First time round, no incrementing fp index
                 self.drones[drone_name].arrived_at_start_point = True
             # otherwise, we can move on
             elif inx >= 0 and past_the_start == True:
                 self.flight_plans[fp_name].increment_index() 
                 # inform the user that we have reached the location
                 self.update_console(drone_name, fp_name)
             # reset the time spent travelling between points
             self.drones[drone_name].reset_time_spent_travelling()
             new_index = self.get_drone_air_time(drone_name)
             # plot the points we must traverse
             self.plan_drone_path(drone_name)
             # get the next point we need 
             next_point = self.drone_paths[drone_name][0] #index has been reset at th
is point
             # instruct the drone to move
             self.drones[drone_name].go_here(next_point)
             self.moveDrone.emit(drone_name, next_point)
         else:
             # we travel towards the next point
             next_point = self.drone_paths[drone_name][index]
            self.drones[drone_name].go_here(next_point)
             self.moveDrone.emit(drone_name, self.get_drone_location(drone_name)) #, 
next_point)
    def get distance to next point(self, current location, next_point):
 """
         This function calculates the distance between param
```
)

```
 current_location and param next_point in meters. 
         :param current_location: QGeoCoordinate
         :param next_point: QGeoCoordinate
         :return distance: float, represents the distance in meters
         """
         distance = current_location.distanceTo(next_point)
        return distance
    def calculate_time_to_arrival(self, distance, speed):
 """
         This function calculates the time it will take to arrive 
         at a location given the distance and speed. The time is returned 
         in seconds.
         :param distance: the distance in meters
         :param speed: the current speed in kmph
         :return time: float, in seconds
 """
        time = distance / (speed * 0.277778) ##convert kmph to m/s
         return time
     def plan_drone_path(self, drone_name, home = None):
 """
         This function plans the DroneControllers path between
         coordinates and stores it in the drone_paths dictionary
 """ 
         self.drone_paths[drone_name] = self.plot_path(drone_name, home)
     def plot_path(self, drone_name, home = None):
 """
This function accepts string param drone_name, and using drone_name,
 identifies the points the drone must traverse on its path to its
        next location. The distance between points in meters and current drone speed
         in kilometers per hour is needed to calculate the duration of the drone's fl
ight
 to the next point. For each second given, a point on the line in stored in 
 list path, which is stored by the AirTrafficController. The AirTrafficContro
ller 
         will move the drone along this path to the next point unless something occur
s.
         :param drone_name: string representing the drones name
         :returns a list of QGeoCoordinates representing a point on the line between
            drone_start_point and drone_next_point
         """
        drone start point = self.drones[drone_name].get_current_location()
         drone_flight_plan = self.drones[drone_name].get_flight_plan_name()
         if home != None:
            drone_next_point = home
            self.drones[drone_name].point_moving_towards = drone_next_point
         else:
            drone_next_point = self.flight_plans[drone_flight_plan].get_coordinates(
            self.drones[drone_name].point_moving_towards = drone_next_point
         distance = self.get_distance_to_next_point(drone_start_point, drone_next_poi
nt)
         speed = self.get_drone_speed(drone_name)
         ETA = self.calculate_time_to_arrival(distance, speed)
        ETA = int(ETA) #integer representation needed for following calculations
        if (ETA \le 0):
           ETA = 1.0i = ETA lat, lng = 0.0, 0.0
 chk = False
```

```
path = [] while chk != True:
             lat = drone_start_point.latitude() * i / ETA + drone_next_point.latitude
() * (ETA − i) / ETA
            lng = drone start point.longitude() * i / ETA + drone next point.longitu
de() * (ETA - i) / ETAi -= 1
             path.append(QGeoCoordinate(lat, lng, drone_next_point.altitude()))
            if i == 0:
                 chk = True
        path.append(drone_next_point) # add the point to travel to at the end for co
mpleteness
        return path
     def plot_drone_route(self, drone_name):
 """
         This function displays the assigned flight plan to the
         user in QML view
 :param drone_name: str, DroneController name
 """
         fp_name = self.drones[drone_name].get_flight_plan_name()
         full_fp_coordinates = self.flight_plans[fp_name].get_entire_plan()
         geocoord_list = []
        for row in full_fp_coordinates:
            lat = row['lat']lnq = row['lnq']coord = QGeoCoordinate(lat, lnq) geocoord_list.append(coord)
         self.plotDroneRouteViz.emit(geocoord_list, fp_name)
     def reset_drone_flight_plan(self, drone_name):
         """
         This function resets the flight plan assigned to 
 DroneController with param drone_name. If the flight 
 plan name is '', the flight plan hasn't been assigned 
         and the drone is at its home location.
        :param drone name: str
        "" "" ""
         fp = self.drones[drone_name].get_flight_plan_name()
        if fp != "": # at home
             self.flight_plans[fp].reset_flight_plan()
     def tell_drone_to_move_home(self, drone_name):
         """
         This function instructs the DroneController with param
         drone_name to move towards its home location. Similarly to
        how a path is plotted between flight plan coordinates,
         a path is plotted between the drones current location
         and the home location. The DroneController will continue 
         traversing this path until it has arrived at its destination.
 :param drone_name: str
 """
         index = self.drones[drone_name].get_time_spent_travelling_towards_home()
         if index == len(self.drone_paths[drone_name]):
             self.drones[drone_name].moving_home = False
            home string = "Drone " + drone name + " has arrived home"
             self.arrivedHome.emit(home_string, drone_name)
            return
       next\_point = self.drone\_paths[drone\_name][index] self.drones[drone_name].go_here(next_point)
         self.moveDrone.emit(drone_name, self.get_drone_location(drone_name))
         self.drones[drone_name].time_spent_travelling_towards_home += 1
     def recalculate_path(self, drone_name):
 """
         This function recalculates the path between
```
 the DroneController with param drone\_name. :param drone\_name: str """ # reset the time spent travelling between points self.drones[drone\_name].reset\_time\_spent\_travelling() new\_index = self.get\_drone\_air\_time(drone\_name) # plot the points we must traverse self.plan\_drone\_path(drone\_name) # get the next point we need next\_point = self.drone\_paths[drone\_name][0] #index has been reset at this p oint # instruct the drone to move self.drones[drone\_name].go\_here(next\_point) self.moveDrone.emit(drone\_name, next\_point) def move\_real\_drone\_to(self, name): """ This function is responsible for moving the DATCS\_Bebop drone to a fixed geographic location. """ if self.drones[name].ready\_to\_move\_again(): fp\_name = self.drones[name].get\_flight\_plan\_name() if self.flight\_plans[fp\_name].is\_flight\_plan\_complete() == False: next\_point = self.flight\_plans[fp\_name].get\_coordinates() self.drones[drone\_name].go\_here(next\_point) self.moveDrone.emit(drone\_name, next\_point) self.flight\_plans[fp\_name].increment\_index()

#### **CollisionPredictor.py Page 1**

```
# Author: Ronan Donohue
# Number: c00208501
\rule{1em}{0.15mm} = "MIT"
__revision__ = "CollisionPredictor.py 25/01/2019 Ronan Donohue"
__docformat__ = 'reStructuredText'
import itertools
from math import pi, cos, radians
from PyQt5.QtPositioning import QGeoCoordinate
class CollisionPredictor():
 """
     This is a class invoked by an AirTrafficController object to
     determine if any collisions are about to occur.
     :param centerof_map: a QGeoCoordinate object. The coordinate latitude 
     is needed in some calculations required by the CollisionPredictor.
    """<br>def
          init__(self, center_of_map):
         """
         Initializes the CollisionPredictor object.
        "" "" ""
         self.active_drones_status = {}
        self.radius = 6371000 # radius of Earth in meters
        self.\text{map} lat = center_of\text{map}.lattice() self.cos_map_lat = cos(radians(self.map_lat))
        self.acceptable alt difference = 2.0 #meters
         self.acceptable_distance = 30.0 #meters
     def sitrep(self, current_situation):
         """
         Situational Report. Param current_situation, type list, is passed in
         containing all the current airborne drones from AirTrafficController.
         Sets the status of all active drones to TBD. 
         """
         self.current_situation = current_situation
         for drone in current_situation:
             self.active_drones_status[drone.name] = "TBD"
     def decide(self):
         """
         Calls determine() on each drone with every other drone
 """
         for a, b in itertools.combinations(self.current_situation, 2):
             self.determine(a, b)
     def on_line(self, line, point):
 """
         Determines if param point lies on param line
         :param line: a list containing 2 points
         :param point: a tuple, consisting of two points in x,y space
         :return: A boolean expression
        "" "" ""
         if (
             (point[0] \le max(line[0][0], line[1][0])and point [0] \leq \min(\text{line}[0][0], \text{line}[1][0])) and
             (point[1] \le max(line[0][1], line[1][1])and point[0] \leq min(line[0][1], line[1][1]))\hspace{0.1cm}) :
             return True
         return False
     def direction(self, a, b, c):
 """
         Get the direction between a, b, and c
```

```
 :param a: a tuple, consisting of coordinates in x, y space
         :param b: a tuple, consisting of coordinates in x, y space
         :param c: a tuple, consisting of coordinates in x, y space
         :return: an integer between 0 and 2.
             0: means the points are colinear
             1: means the points are clockwise
            2: means the points are anti−clockwise
 """
       val = (b[1] - a[1]) * (c[0] - b[0]) - (b[0] - a[0]) * (c[1] - b[1])if val == 0:
            return 0 # colinear
         elif val < 0:
            return 2 # anti−clockwise
         return 1 # clockwise
   def intersection(self, lineA, lineB):
 """
        Determines if param lineA intersects param lineB
         :param lineA: a list, containing two points
         :param lineB: a list, containing two points
         :return: a boolean expression
 """
 dirA = self.direction(lineA[0], lineA[1], lineB[0])
 dirB = self.direction(lineA[0], lineA[1], lineB[1])
       dirC = self.direction(lineB[0], lineB[1], lineA[0])
         dirD = self.direction(lineB[0], lineB[1], lineA[1])
         if dirA != dirB and dirC != dirD:
            return True
         # when x of lineB is on lineA 
        if dirA == 0 and self.on line(lineA, lineB[0]):
            return True
         # when y of lineB is on lineA
        if dirB == 0 and self.on line(lineA, lineB[1]):
            return True
         # when x of lineA is on lineB
        if dirC == 0 and self.on_line(lineB, lineA[0]):
            return True
         # when y of lineA is on lineB
        if dirD = 0 and self.config\_line(lineB, lineA[1]): return True
        return False
    def to_xy(self, point):
        "" "
         The function uses a formula that is a simple approximation of
         map projections like transverse Mercator or UTM
        where \zeta = longitude and \zeta = latitutde. \zeta0 represents the
         latitude of the center point for the map.
        Does not account for the curvature of the earth.
        :Formula
       x = r i cos(i, 0)y = r i
         :param point: a QGeoCoordinate, either the current location
        of a Drone or the point the Drone is journeying towards
         :return: lat and lng converted to 2d x and y values
 :rtype: a tuple, consisting of two floats
 """
        lam = point.latitude()
        phi = point.longitude()
         return (self.radius * radians(lam) * self.cos_map_lat,
```
r?

):

self.radius \* radians(phi))

```
 def determine(self, droneA, droneB):
         """
        This function determines if a collision is imminent between
        two param DroneController objects.
        If the two drones are at the same altitude, their paths intersect 
        and the distance between them is less than self.acceptable_distance,
        one must stop and wait.
        :param droneA: a DroneController object
 :param droneB: a DroneCOntroller object
 """
        # First, get altitudes
        altA = droneA.get_current_location().altitude()
        altB = droneB.get_current_location().altitude()
        drop = False
        if abs(altA−altB) <= self.acceptable_alt_difference:
            # Drones are at the same altitude
            # convert lat/lng to x/y format for all points
            # create two line segments, representing drone paths
            # determine if points intersect
            # if points intersect, collision imminent
            droneA_current_point = droneA.get_current_location()
           droneA next point = droneA.get_point travelling_to()
            droneB_current_point = droneB.get_current_location()
            droneB_next_point = droneB.get_point_travelling_to()
            pointAXY = self.to_xy(droneA_current_point)
            pointBXY = self.to_xy(droneA_next_point)
            pointCXY = self.to_xy(droneB_current_point)
            pointDXY = self.to_xy(droneB_next_point)
            lineA = [pointAXY, pointBXY]
            lineB = [pointCXY, pointDXY]
 if self.intersection(lineA, lineB):
 # So our altitudes are similar, and our lines intersect
                # It is a matter of time...
                # But are we near one another? And are we heading towards one anothe
                distance = droneA_current_point.distanceTo(droneB_current_point)
                # bearing = droneA_current_point.azimuthTo(droneB_current_point)
                # print("Bearing:", bearing)
                #if int(bearing) in (180, 181, 182, 179, 178, 360, 359, 358, 0, 1, 2
 # print("Head on")
                # drop = True
               if distance <= self.acceptable_distance:
                    # The drones are now too close together
                    # Time to act!
                    self.update(droneA, droneB, drop)
    def update(self, droneA, droneB, drop = False):
 """
        The drone that has been travelling the shortest amount of time must 
        wait. This accounts for drones that are travelling to home also. If a
        head−on collision seems likely, one of the drones must adjust their 
        altitude.
        :param droneA: a DroneController object
        :param droneB: a DroneController object
 """
```
#### **CollisionPredictor.py Page 4**

```
 if ((droneA.time_spent_travelling <= droneB.time_spent_travelling
         or droneA.time_spent_travelling_towards_home <= droneB.time_spent_travelling
)
         or (droneA.time_spent_travelling <= droneB.time_spent_travelling_towards_hom
e
         or droneA.time_spent_travelling_towards_home <= droneB.time_spent_travelling
_towards_home)):
             if drop:
                 print("DroneA alt before:", droneA.altitude_reading)
                 droneA.lower_altitude(2)
                 print("DroneA alt after:", droneA.altitude_reading)
             self.active_drones_status[droneA.name] = "Waiting"
         else:
             if drop:
                 print("DroneA alt before:", droneB.altitude_reading)
                droneB.lower_altitude(2)
                 print("DroneB alt before:", droneB.altitude_reading)
             self.active_drones_status[droneB.name] = "Waiting"
     def stop_which_drones(self):
         """
         The drones whos status has been set to waiting are passed
         back to the AirTrafficController to be stopped.
         :return names: a list of drones that need to wait.
         """
        names = [] for k, v in self.active_drones_status.items():
             if v == "Waiting":
                 names.append(k)
         return names
```
#### **DATCS.py Page 1**

```
# Author: Ronan Donohue
# Number: c00208501
from PyQt5.QtGui import QGuiApplication
from PyQt5.QtQml import QQmlApplicationEngine, qmlRegisterType
from PyQt5.QtCore import QObject, QUrl, pyqtSignal, pyqtProperty
from PyQt5.QtPositioning import QGeoCoordinate
from AirTrafficController import AirTrafficController
if __name__ == "__main__". import os
    import sys
     app = QGuiApplication(sys.argv)
     engine = QQmlApplicationEngine()
     atc = AirTrafficController()
    engine.rootContext().setContextProperty("atc", atc)
    engine.load(QUrl.fromLocalFile("datcs_main.qml"))
     if not engine.rootObjects():
         sys.exit(−1)
     engine.quit.connect(app.quit)
     sys.exit(app.exec_())
```
"""

```
Bebop class holds all of the methods needed to pilot the drone from python and to as
k for sensor
data back from the drone
Author: Amy McGovern, dramymcgovern@gmail.com
"""
import time
from pyparrot.networking.wifiConnection import WifiConnection
from pyparrot.utils.colorPrint import color_print
from pyparrot.commandsandsensors.DroneCommandParser import DroneCommandParser
from pyparrot.commandsandsensors.DroneSensorParser import DroneSensorParser
from datetime import datetime
class BebopSensors:
    def __init_(self):
        self.sensors\_dict = dict()self.RelativeMoveEnded = False
        self.CameraMoveEnded_tilt = False
         self.CameraMoveEnded_pan = False
         self.flying_state = "unknown"
        self.flat_trim_changed = False
         self.max_altitude_changed = False
         self.max_distance_changed = False
         self.no_fly_over_max_distance = False
        self.max_tilt_changed = False
         self.max_pitch_roll_rotation_speed_changed = False
         self.max_vertical_speed = False
         self.max_rotation_speed = False
        self.hull-protection-changed = False self.outdoor_mode_changed = False
         self.picture_format_changed = False
         self.auto_white_balance_changed = False
         self.exposition_changed = False
        self.saturation_changed = False
         self.timelapse_changed = False
         self.video_stabilization_changed = False
         self.video_recording_changed = False
         self.video_framerate_changed = False
         self.video_resolutions_changed = False
         # default to full battery
         self.battery = 100
         # this is optionally set elsewhere
         self.user_callback_function = None
     def set_user_callback_function(self, function, args):
 """
         Sets the user callback function (called everytime the sensors are updated)
         :param function: name of the user callback function
         :param args: arguments (tuple) to the function
         :return:
 """
         self.user_callback_function = function
         self.user_callback_function_args = args
     def update(self, sensor_name, sensor_value, sensor_enum):
         if (sensor_name is None):
             print("Error empty sensor")
             return
         if (sensor_name, "enum") in sensor_enum:
             # grab the string value
             if (sensor_value is None or sensor_value > len(sensor_enum[(sensor_name,
 "enum")])):
                value = "UNKNOWN ENUM VALUE"
             else:
                 enum_value = sensor_enum[(sensor_name, "enum")][sensor_value]
```
else:

value = enum\_value

```
 # regular sensor
             self.sensors_dict[sensor_name] = sensor_value
         # some sensors are saved outside the dictionary for internal use (they are a
lso in the dictionary)
         if (sensor_name == "FlyingStateChanged_state"):
             self.flying_state = self.sensors_dict["FlyingStateChanged_state"]
         if (sensor_name == "moveToChanged_status"):
             self.move_status = self.sensors_dict["moveToChanged_status"]
         if (sensor_name == "PilotingState_FlatTrimChanged"):
             self.flat_trim_changed = True
        if (sensor_name == "moveByEnd_dX"):
            self.RelativeMoveEnded = True
        if (sensor name == "OrientationV2 tilt"):
            self.CameraMoveEnded_tilt = True
         if (sensor_name == "OrientationV2_pan"):
             self.CameraMoveEnded_pan = True
         if (sensor_name == "MaxAltitudeChanged_current"):
             self.max_altitude_changed = True
         if (sensor_name == "MaxDistanceChanged_current"):
             self.max_distance_changed = True
         if (sensor_name == "NoFlyOverMaxDistanceChanged_shouldNotFlyOver"):
             self.no_fly_over_max_distance_changed = True
         if (sensor_name == "MaxTiltChanged_current"):
             self.max_tilt_changed = True
        if (sensor name == "MaxPitchRollRotationSpeedChanged current"):
             self.max_pitch_roll_rotation_speed_changed = True
         if (sensor_name == "MaxVerticalSpeedChanged_current"):
             self.max_vertical_speed_changed = True
         if (sensor_name == "MaxRotationSpeedChanged_current"):
             self.max_rotation_speed_changed = True
         if (sensor_name == "HullProtectionChanged_present"):
             self.hull_protection_changed = True
        if (sensor name == "OutdoorChanged present"):
             self.outdoor_mode_changed = True
         if (sensor_name == "BatteryStateChanged_battery_percent"):
             self.battery = sensor_value
         if (sensor_name == "PictureFormatChanged_type"):
             self.picture_format_changed = True
        if (sensor name == "AutoWhiteBalanceChanged type"):
             self.auto_white_balance_changed = True
        if (sensor name == "ExpositionChanged value"):
            self.exposition_changed = True
         if (sensor_name == "SaturationChanged_value"):
             self.saturation_changed = True
        if (sensor name == "TimelapseChanged enabled"):
            self.timelapse_changed = True
```

```
if (sensor name == "VideoStabilizationModeChanged mode"):
             self.video_stabilization_changed = True
        if (sensor name == "VideoRecordingModeChanged mode"):
            self.video recording changed = True if (sensor_name == "VideoFramerateChanged_framerate"):
             self.video_framerate_changed = True
         if (sensor_name == "VideoResolutionsChanged_type"):
             self.video_resolutions_changed = True
         # call the user callback if it isn't None
         if (self.user_callback_function is not None):
             self.user_callback_function(self.user_callback_function_args)
def __str__(self):
 str = "Bebop sensors: %s" % self.sensors_dict
         return str
class DATCS_Bebop():
def __init__(self, drone_type="Bebop2"):
 """
         Create a new Bebop object. Assumes you have connected to the Bebop's wifi
        "" ""
         self.drone_type = drone_type
        self.drone_connection = WifiConnection(self, drone_type=drone_type)
         # intialize the command parser
        self.command_parser = DroneCommandParser()
         # initialize the sensors and the parser
         self.sensors = BebopSensors()
         self.sensor_parser = DroneSensorParser(drone_type=drone_type)
    def set_user_sensor_callback(self, function, args):
 """
         Set the (optional) user callback function for sensors. Every time a sensor
         is updated, it calls this function.
         :param function: name of the function
         :param args: tuple of arguments to the function
         :return: nothing
        "" "" ""
        self.sensors.set_user_callback_function(function, args)
     def update_sensors(self, data_type, buffer_id, sequence_number, raw_data, ack):
 """
         Update the sensors (called via the wifi or ble connection)
         :param data: raw data packet that needs to be parsed
         :param ack: True if this packet needs to be ack'd and False otherwise
        "''" #print("data type is %d buffer id is %d sequence number is %d " % (data_type
, buffer id, sequence number))
         sensor_list = self.sensor_parser.extract_sensor_values(raw_data)
         #print(sensor_list)
         if (sensor_list is not None):
             for sensor in sensor_list:
                 (sensor_name, sensor_value, sensor_enum, header_tuple) = sensor
                 if (sensor_name is not None):
                     self.sensors.update(sensor_name, sensor_value, sensor_enum)
                 else:
                     color_print("data type %d buffer id %d sequence number %d" % (da
ta_type, buffer_id, sequence_number), "WARN")
                     color_print("This sensor is missing (likely because we don't nee
```

```
d it)", "WARN")
         if (ack):
             self.drone_connection.ack_packet(buffer_id, sequence_number)
     def connect(self, num_retries):
 """
         Connects to the drone and re−tries in case of failure the specified number o
f times. Seamlessly
        connects to either wifi or BLE depending on how you initialized it
         :param: num_retries is the number of times to retry
         :return: True if it succeeds and False otherwise
         """
         # special case for when the user tries to do BLE when it isn't available
         if (self.drone_connection is None):
             return False
         connected = self.drone_connection.connect(num_retries)
         return connected
     def disconnect(self):
 """
         Disconnect the BLE connection. Always call this at the end of your programs
 to
         cleanly disconnect.
         :return: void
         """
         self.drone_connection.disconnect()
     def ask_for_state_update(self):
 """
         Ask for a full state update (likely this should never be used but it can be 
called if you want to see
         everything the bebop is storing)
         :return: nothing but it will eventually fill the sensors with all of the sta
te variables as they arrive
 """
        command tuple = self.command parser.get command tuple("common", "Common", "A
llStates")
         return self.drone_connection.send_noparam_command_packet_ack(command_tuple)
     def flat_trim(self, duration=0):
 """
        Sends the flat trim command to the bebop. Gets the codes for it from the xml
  files.
         :param duration: if duration is greater than 0, waits for the trim command t
o be finished or duration to be reached
         """
         command_tuple = self.command_parser.get_command_tuple("ardrone3", "Piloting"
 , "FlatTrim")
         self.drone_connection.send_noparam_command_packet_ack(command_tuple)
         if (duration > 0):
             # wait for the specified duration
            start time = datetime.now()
            new time = datetime.now()
             diff = (new_time − start_time).seconds + ((new_time − start_time).micros
econds / 1000000.0)
             while (not self.sensors.flat_trim_changed and diff < duration):
                 self.smart_sleep(0.1)
                new time = datetime.now()
                 diff = (new_time − start_time).seconds + ((new_time − start_time).mi
```

```
croseconds / 1000000.0)
     def takeoff(self):
         """
         Sends the takeoff command to the bebop. Gets the codes for it from the xml 
files. Ensures the
         packet was received or sends it again up to a maximum number of times.
         :return: True if the command was sent and False otherwise
 """
         command_tuple = self.command_parser.get_command_tuple("ardrone3", "Piloting"
 , "TakeOff")
        self.drone_connection.send_noparam_command_packet_ack(command_tuple)
    def safe takeoff(self, timeout):
         """
         Sends commands to takeoff until the Bebop reports it is taking off
         :param timeout: quit trying to takeoff if it takes more than timeout seconds
 """
         start_time = time.time()
         # take off until it really listens
         while (self.sensors.flying_state != "takingoff" and (time.time() − start_tim
e < timeout)):
            if (self.sensors.flying state == "emergency"):
                 return
            success = self.takeoff() self.smart_sleep(1)
         # now wait until it finishes takeoff before returning
        while ((self.sensors.flying_state not in ("flying", "hovering") and
                    (time.time() − start_time < timeout))):
             if (self.sensors.flying_state == "emergency"):
                 return
             self.smart_sleep(1)
     def land(self):
         """
         Sends the land command to the bebop. Gets the codes for it from the xml fil
es. Ensures the
         packet was received or sends it again up to a maximum number of times.
         :return: True if the command was sent and False otherwise
         """
         command_tuple = self.command_parser.get_command_tuple("ardrone3", "Piloting"
 , "Landing")
         return self.drone_connection.send_noparam_command_packet_ack(command_tuple)
     def emergency_land(self):
         """
         Sends the land command to the bebop on the high priority/emergency channel.
         Gets the codes for it from the xml files. Ensures the
         packet was received or sends it again up to a maximum number of times.
         :return: True if the command was sent and False otherwise
 """
         command_tuple = self.command_parser.get_command_tuple("ardrone3", "Piloting"
, "Landing")
        return self.drone connection.send noparam high priority command packet (comma
nd_tuple)
     def is_landed(self):
         """
         Returns true if it is landed or emergency and False otherwise
         :return:
         """
```
if (self.sensors.flying\_state in ("landed", "emergency")):

```
 return True
         else:
             return False
     def safe_land(self, timeout):
         """
         Ensure the Bebop lands by sending the command until it shows landed on senso
rs
        "" "" ""
        start_time = time.time()while (self.sensors.flying_state not in ("landing", "landed") and (time.time
() − start_time < timeout)):
             if (self.sensors.flying_state == "emergency"):
                 return
             color_print("trying to land", "INFO")
            success = self.lang() self.smart_sleep(1)
         while (self.sensors.flying_state != "landed" and (time.time() − start_time <
  timeout)):
             if (self.sensors.flying_state == "emergency"):
                 return
             self.smart_sleep(1)
    def smart sleep(self, timeout):
 """
         Don't call time.sleep directly as it will mess up BLE and miss WIFI packets!
   Use this
         which handles packets received while sleeping
 :param timeout: number of seconds to sleep
 """
         self.drone_connection.smart_sleep(timeout)
def _ensure_fly_command_in_range(self, value):
 """
         Ensure the fly direct commands are in range
         :param value: the value sent by the user
         :return: a value in the range −100 to 100
         """
        if (value \langle -100 \rangle:
             return −100
        elif (value > 100):
             return 100
         else:
             return value
    def fly_direct(self, roll, pitch, yaw, vertical_movement, duration):
 """
         Direct fly commands using PCMD. Each argument ranges from −100 to 100. Num
bers outside that are clipped
         to that range.
         Note that the xml refers to gaz, which is apparently french for vertical mov
ements:
         http://forum.developer.parrot.com/t/terminology−of−gaz/3146
         :param roll:
         :param pitch:
         :param yaw:
         :param vertical_movement:
         :return:
         """
         my_roll = self._ensure_fly_command_in_range(roll)
         my_pitch = self._ensure_fly_command_in_range(pitch)
         my_yaw = self._ensure_fly_command_in_range(yaw)
```
 my\_vertical = self.\_ensure\_fly\_command\_in\_range(vertical\_movement) # print("roll is %d pitch is %d yaw is %d vertical is %d" % (my\_roll, my\_pit ch, my\_yaw, my\_vertical)) command tuple = self.command parser.get command tuple("ardrone3", "Piloting"  $,$  "PCMD") self.drone\_connection.send\_pcmd\_command(command\_tuple, my\_roll, my\_pitch, my \_yaw, my\_vertical, duration) def flip(self, direction): """ Sends the flip command to the bebop. Gets the codes for it from the xml fil es. Ensures the packet was received or sends it again up to a maximum number of times. Valid directions to flip are: front, back, right, left :return: True if the command was sent and False otherwise """ fixed\_direction = direction.lower() if (fixed\_direction not in ("front", "back", "right", "left")): print("Error: %s is not a valid direction. Must be one of %s" % directi on, "front, back, right, or left") print("Ignoring command and returning") return (command\_tuple, enum\_tuple) = self.command\_parser.get\_command\_tuple\_with\_enu m("ardrone3", "Animations", "Flip", fixed\_direction) # print command\_tuple # print enum\_tuple return self.drone\_connection.send\_enum\_command\_packet\_ack(command\_tuple, enu m\_tuple) def move\_relative(self, dx, dy, dz, dradians): """ Move relative to our current position and pause until the command is done. Note that EVERY time we tested flying relative up (e.g. negative z) it did additional lateral moves that were unnecessary. I'll be posting this to the development board but, u ntil then, I recommend only using dx, dy, and dradians which all seem to work well. :param dx: change in front axis (meters) :param dy: change in right/left (positive is right) (meters) :param dz: change in height (positive is DOWN) (meters) :param dradians: change in heading in radians :return: nothing """ command\_tuple = self.command\_parser.get\_command\_tuple("ardrone3", "Piloting"  $, \text{ "moveBy" }$  param\_tuple = [dx, dy, dz, dradians] # Enable param\_type\_tuple = ['float', 'float', 'float', 'float'] #reset the bit that tells when the move ends self.sensors.RelativeMoveEnded = False # send the command self.drone\_connection.send\_param\_command\_packet(command\_tuple, param\_tuple, param\_type\_tuple) # sleep until it ends while (not self.sensors.RelativeMoveEnded): self.smart\_sleep(0.01)

"""

```
 :return: nothing
 """
```

```
 command_tuple = self.command_parser.get_command_tuple("ardrone3", "MediaStre
aming", "VideoEnable")
       param\_tuple = [1] # Enable param_type_tuple = ['u8']
```

```
 self.drone_connection.send_param_command_packet(command_tuple,param_tuple,pa
ram_type_tuple)
```

```
 def stop_video_stream(self):
 """
        Sends the stop stream command to the bebop. The bebop will stop streaming
        RTP packets.
```
 :return: nothing """

```
 command_tuple = self.command_parser.get_command_tuple("ardrone3", "MediaStre
aming", "VideoEnable")
        param tuple = [0] # Disable
         param_type_tuple = ['u8']
        self.drone_connection.send_param_command_packet(command_tuple,param_tuple,pa
```

```
ram_type_tuple)
```
"""

def set\_video\_stream\_mode(self,mode='low\_latency'):

player such as VLC, MPlayer, FFMPEG or OpenCV.

```
 Set the video mode for the RTP stream.
         :param: mode: one of 'low_latency', 'high_reliability' or 'high_reliability_
low framerate'
         :return: True if the command was sent and False otherwise
         """
```
 # handle case issues fixed\_mode = mode.lower()

 if (fixed\_mode not in ("low\_latency", "high\_reliability", "high\_reliability\_ low\_framerate")): print("Error: %s is not a valid stream mode. Must be one of %s" % (mode , "low\_latency, high\_reliability or high\_reliability\_low\_framerate")) print("Ignoring command and returning") return False

 (command\_tuple, enum\_tuple) = self.command\_parser.get\_command\_tuple\_with\_enu m("ardrone3",

"MediaStreaming", "VideoStreamMode", mode)

return self.drone\_connection.send\_enum\_command\_packet\_ack(command\_tuple,enum \_tuple)

def pan\_tilt\_camera(self, tilt\_degrees, pan\_degrees):

 """ Send the command to pan/tilt the camera by the specified number of degrees i n pan/tilt

 Note, this only seems to work in small increments. Use pan\_tilt\_velocity to get the camera to look straight downward

 :param tilt\_degrees: tilt degrees :param pan\_degrees: pan degrees

```
 :return:
         """
        if(self.drone_type == "Bebop2"):
             command_tuple = self.command_parser.get_command_tuple("ardrone3", "Camer
a", "OrientationV2")
             self.drone_connection.send_param_command_packet(command_tuple, param_tup
le=[tilt_degrees, pan_degrees],
                                                              param_type_tuple=['float
', 'float'], ack=False)
         else:
             command_tuple = self.command_parser.get_command_tuple("ardrone3", "Camer
a", "Orientation")
             self.drone_connection.send_param_command_packet(command_tuple, param_tup
le=[tilt_degrees, pan_degrees],
                                                             param_type_tuple=['i8',
'i8'], ack=False)
    def pan_tilt_camera_velocity(self, tilt_velocity, pan_velocity, duration=0):
 """
         Send the command to tilt the camera by the specified number of degrees per s
econd in pan/tilt.
         This function has two modes. First, if duration is 0, the initial velocity 
is sent and
         then the function returns (meaning the camera will keep moving). If duratio
n is greater than 0,
        the command executes for that amount of time and then sends a stop command t
o the camera
         and then returns.
         :param tilt_degrees: tile change in degrees per second
         :param pan_degrees: pan change in degrees per second
         :param duration: seconds to run the command for
         :return:
 """
         command_tuple = self.command_parser.get_command_tuple("ardrone3", "Camera", 
"Velocity")
        self.drone_connection.send_param_command_packet(command_tuple, param_tuple=[
tilt_velocity, pan_velocity],
                                                          param_type_tuple=['float', '
float'], ack=False)
         if (duration > 0):
             # wait for the specified duration
            start_time = time.time() while (time.time() − start_time < duration):
                self.drone_connection.smart_sleep(0.1)
             # send the stop command
             self.drone_connection.send_param_command_packet(command_tuple, param_tup
le=[0, 0], param_type_tuple=['float
', 'float'], ack=False)
     def set_max_altitude(self, altitude):
 """
         Set max altitude in meters.
         :param altitude: altitude in meters
         :return:
        "" "" ""
        if (altitude < 0.5 or altitude > 150):
             print("Error: %s is not valid altitude. The altitude must be between 0.5
  and 150 meters" % altitude)
             print("Ignoring command and returning")
             return
```
command\_tuple = self.command\_parser.get\_command\_tuple("ardrone3", "PilotingS

```
ettings", "MaxAltitude")
         self.drone_connection.send_param_command_packet(command_tuple, param_tuple=[
altitude], param_type_tuple=['float'])
        while (not self.sensors.max altitude changed):
             self.smart_sleep(0.1)
     def set_max_distance(self, distance):
 """
         Set max distance between the takeoff and the drone in meters.
         :param distance: distance in meters
         :return:
         """
        if (distance \langle 10 \text{ or distance} \rangle 2000):
             print("Error: %s is not valid altitude. The distance must be between 10 
and 2000 meters" % distance)
             print("Ignoring command and returning")
             return
         command_tuple = self.command_parser.get_command_tuple("ardrone3", "PilotingS
ettings", "MaxDistance")
         self.sensors.max_distance_changed = False
         self.drone_connection.send_param_command_packet(command_tuple, param_tuple=[
distance], param_type_tuple=['float'])
         while (not self.sensors.max_distance_changed):
             self.smart_sleep(0.1)
     def enable_geofence(self, value):
         """
              If geofence is enabled, the drone won't fly over the given max distance
.
          1 if the drone can't fly further than max distance, 0 if no limitation on t
he drone should be done.
         :param value:
         :return:
         """
        if (value not in (0, 1)):
             print("Error: %s is not valid value. Valid value: 1 to enable geofence/ 
0 to disable geofence" % value)
             print("Ignoring command and returning")
             return
         command_tuple = self.command_parser.get_command_tuple("ardrone3", "PilotingS
ettings", "NoFlyOverMaxDistance")
         self.drone_connection.send_param_command_packet(command_tuple, param_tuple=[
value], param_type_tuple=['u8'])
         while (not self.sensors.no_fly_over_max_distance_changed):
             self.smart_sleep(0.1)
     def set_max_tilt(self, tilt):
         """
         Set max pitch/roll in degrees
         :param tilt: max tilt for both pitch and roll in degrees
         :return:
 """
        if (tilt < 5 or tilt > 30):
             print("Error: %s is not valid tilt. The tilt must be between 5 and 30 de
grees" % tilt)
             print("Ignoring command and returning")
             return
         command_tuple = self.command_parser.get_command_tuple("ardrone3", "PilotingS
ettings", "MaxTilt")
```
tilt], param\_type\_tuple=['float'])

self.smart sleep(0.1)

 def set\_max\_tilt\_rotation\_speed(self, speed): """ Set max pitch/roll rotation speed in degree/s :param speed: max rotation speed for both pitch and roll in degree/s :return:  $\mathbf{\hat{u}}$   $\mathbf{u}$   $\mathbf{u}$ if (speed  $< 80$  or speed  $> 300$ ): print("Error: %s is not valid speed. The speed must be between 80 and 30  $0$  degree/s"  $\frac{1}{2}$  speed) print("Ignoring command and returning") return command\_tuple = self.command\_parser.get\_command\_tuple("ardrone3", "SpeedSett ings", "MaxPitchRollRotationSpeed") self.drone\_connection.send\_param\_command\_packet(command\_tuple, param\_tuple=[ speed], param\_type\_tuple=['float']) while (not self.sensors.max\_pitch\_roll\_rotation\_speed\_changed): self.smart\_sleep(0.1) def set\_max\_vertical\_speed(self, speed): """ Set max vertical speed in m/s :param speed: max vertical speed in m/s :return: """ if (speed  $< 0.5$  or speed  $> 2.5$ ): print("Error: %s is not valid speed. The speed must be between 0.5 and 2  $.5 \text{ m/s}$ " % speed) print("Ignoring command and returning") return command\_tuple = self.command\_parser.get\_command\_tuple("ardrone3", "SpeedSett ings", "MaxVerticalSpeed") self.drone\_connection.send\_param\_command\_packet(command\_tuple, param\_tuple=[ speed], param\_type\_tuple=['float']) while (not self.sensors.max\_vertical\_speed\_changed): self.smart\_sleep(0.1) def set\_max\_rotation\_speed(self, speed): """ Set max yaw rotation speed in degree/s :param speed: max rotation speed for yaw in degree/s :return: """ if (speed  $< 10$  or speed  $> 200$ ): print("Error: %s is not valid speed. The speed must be between 10 and 20 0 degree/s"  $\frac{1}{8}$  speed) print("Ignoring command and returning") return command\_tuple = self.command\_parser.get\_command\_tuple("ardrone3", "SpeedSett ings", "MaxRotationSpeed") self.drone\_connection.send\_param\_command\_packet(command\_tuple, param\_tuple=[ speed], param\_type\_tuple=['float']) while (not self.sensors.max\_rotation\_speed\_changed): self.smart\_sleep(0.1)

"""

def set\_hull\_protection(self, present):

```
DATCS_Bebop.py Page 12
```

```
 Set the presence of hull protection − this is only needed for bebop 1
         1 if present, 0 if not present
         :param present:
         :return:
         """
         if (present not in (0, 1)):
             print("Error: %s is not valid value. The value must be 0 or 1" % present
)
             print("Ignoring command and returning")
             return
         command_tuple = self.command_parser.get_command_tuple("ardrone3", "SpeedSett
ings", "HullProtection")
         self.drone_connection.send_param_command_packet(command_tuple, param_tuple=[
present], param_type_tuple=['u8'])
         while (not self.sensors.hull_protection_changed):
             self.smart_sleep(0.1)
     def set_indoor(self, is_outdoor):
 """
         Set bebop 1 to indoor mode (not used in bebop 2!!)
         1 if outdoor, 0 if indoor
         :param present:
         :return:
         """
         if (is_outdoor not in (0, 1)):
             print("Error: %s is not valid value. The value must be 0 or 1" % is_outd
oor)
             print("Ignoring command and returning")
             return
command_tuple = self.command_parser.get_command_tuple("ardrone3", "SpeedSett<br>ings", "Outdoor")
       "Outdoor")
         self.drone_connection.send_param_command_packet(command_tuple, param_tuple=[
is_outdoor], param_type_tuple=['u8'])
         #while (not self.sensors.outdoor_mode_changed):
            self.smart_sleep(0.1)
     def set_picture_format(self, format):
         """
         Set picture format
         :param format:
         :return:
         """
 if (format not in ('raw', 'jpeg', 'snapshot', 'jpeg_fisheye')):
print ("Error: %s is not valid value. The value must be : raw, jpeg, snap
shot, jpeg_fisheye" % format)
             print("Ignoring command and returning")
             return
         (command_tuple, enum_tuple) = self.command_parser.get_command_tuple_with_enu
m("ardrone3", "PictureSettings", "PictureFormatSelection", format)
        self.drone_connection.send_enum_command_packet_ack(command_tuple, enum_tuple
)
         while (not self.sensors.picture_format_changed):
             self.smart_sleep(0.1)
     def set_white_balance(self, type):
 """
         Set white balance
         :param type:
```
 :return: "" "" ""

```
 if (type not in ('auto', 'tungsten', 'daylight', 'cloudy', 'cool_white')):
             print("Error: %s is not valid value. The value must be : auto, tungsten,
daylight, cloudy, cool_white" % type)
 print("Ignoring command and returning")
             return
         (command_tuple, enum_tuple) = self.command_parser.get_command_tuple_with_enu
m("ardrone3", "PictureSettings", "AutoWhiteBalanceSelection", type)
         self.drone_connection.send_enum_command_packet_ack(command_tuple, enum_tuple
)
        while (not self.sensors.auto_white_balance_changed):
             self.smart_sleep(0.1)
     def set_exposition(self, value):
 """
         Set image exposure
         :param value:
         :return:
         """
        if (value \langle -1.5 \text{ or value } \rangle 1.5):
             print("Error: %s is not valid image exposure. The value must be between 
−1.5 and 1.5." % value)
             print("Ignoring command and returning")
             return
         command_tuple = self.command_parser.get_command_tuple("ardrone3", "PictureSe
ttings", "ExpositionSelection")
         self.drone_connection.send_param_command_packet(command_tuple, param_tuple=[
value], param_type_tuple=['float'])
         while (not self.sensors.exposition_changed):
             self.smart_sleep(0.1)
     def set_saturation(self, value):
         """
         Set image saturation
         :param value:
         :return:
         """
        if (value < -100 or value > 100):
             print("Error: %s is not valid image saturation. The value must be betwee
n −100 and 100." % value)
             print("Ignoring command and returning")
             return
         command_tuple = self.command_parser.get_command_tuple("ardrone3", "PictureSe
ttings", "SaturationSelection")
         self.drone_connection.send_param_command_packet(command_tuple, param_tuple=[
value], param_type_tuple=['float'])
         while (not self.sensors.saturation_changed):
             self.smart_sleep(0.1)
    def set timelapse(self, enable, interval=8):
 """
         Set timelapse mode
         :param enable:
         :param interval:
         :return:
         """
        if (enable not in (0, 1) or interval < 8 or interval > 300):
             print("Error: %s or %s is not valid value." % (enable, interval))
             print("Ignoring command and returning")
             return
```

```
 command_tuple = self.command_parser.get_command_tuple("ardrone3", "PictureSe
ttings", "TimelapseSelection")
         self.drone_connection.send_param_command_packet(command_tuple, param_tuple=[
enable, interval], param_type_tuple=['u8', 'float'])
         while (not self.sensors.timelapse_changed):
             self.smart_sleep(0.1)
     def set_video_stabilization(self, mode):
         """
         Set video stabilization mode
         :param mode:
         :return:
         """
 if (mode not in ('roll_pitch', 'pitch', 'roll', 'none')):
 print("Error: %s is not valid value. The value must be : roll_pitch, pit
ch, roll, none" % mode)
             print("Ignoring command and returning")
             return
         (command_tuple, enum_tuple) = self.command_parser.get_command_tuple_with_enu
m("ardrone3", "PictureSettings", "VideoStabilizationMode", mode)
        self.drone_connection.send_enum_command_packet_ack(command_tuple, enum_tuple
)
        while (not self.sensors.video_stabilization_changed):
             self.smart_sleep(0.1)
     def set_video_recording(self, mode):
 """
         Set video recording mode
         :param mode:
         :return:
         """
         if (mode not in ('quality', 'time')):
             print("Error: %s is not valid value. The value must be : quality, time"
% mode)
             print("Ignoring command and returning")
             return
         (command_tuple, enum_tuple) = self.command_parser.get_command_tuple_with_enu
m("ardrone3", "PictureSettings", "VideoRecordingMode", mode)
         self.drone_connection.send_enum_command_packet_ack(command_tuple, enum_tuple
)
         while (not self.sensors.video_recording_changed):
             self.smart_sleep(0.1)
     def set_video_framerate(self, framerate):
 """
         Set video framerate
         :param framerate:
         :return:
 """
         if (framerate not in ('24_FPS', '25_FPS', '30_FPS')):
             print("Error: %s is not valid value. The value must be : 24_FPS, 25_FPS,
  30_FPS" % framerate)
             print("Ignoring command and returning")
             return
         (command_tuple, enum_tuple) = self.command_parser.get_command_tuple_with_enu
m("ardrone3", "PictureSettings", "VideoFramerate", framerate)
         self.drone_connection.send_enum_command_packet_ack(command_tuple, enum_tuple
)
```

```
 self.smart_sleep(0.1)
     def set_video_resolutions(self, type):
         """
         Set video resolutions
         :param type:
         :return:
 """
         if (type not in ('rec1080_stream480', 'rec720_stream720')):
             print("Error: %s is not valid value. The value must be : rec1080_stream4
80, rec720_stream720" % type)
             print("Ignoring command and returning")
             return
         (command_tuple, enum_tuple) = self.command_parser.get_command_tuple_with_enu
m("ardrone3", "PictureSettings", "VideoResolutions", type)
         self.drone_connection.send_enum_command_packet_ack(command_tuple, enum_tuple
\lambda while (not self.sensors.video_resolutions_changed):
             self.smart_sleep(0.1)
############################################################
# Author: Ronan Donohue
# Number: c00208501
     def move_to(self, lat, lng, altitude, orientation, heading):
 """
         This function will move the drone to a specific location. 
         If a new command move_to is sent, the drone will immediatly run it (no cance
l will be issued).
         If a cancel_move_to is sent, the move_to is stopped.
         :param lat: latitude of the location (in degrees) to reach
         :param long: longitude of the location (in degrees) to reach
         :param altitude: altitude above sea level (in m) to reach
         :param orientation: Orientation mode of the move to, string, either
              'NONE', the drone won't change its orientation
             'TO_TARGET'; the drone will make a rotation to look in direction of the 
given location
             'HEADING_START';
                 The drone will orientate itself to the given heading before moving t
o the location
             'HEADING_DURING';
                 The drone will orientate itself to the given heading while moving to
  the location
         :param heading: Heading (relative to the North in degrees).
             This value is only used if the orientation mode is HEADING_START or HEAD
ING_DURING
 """
         command_tuple = self.command_parser.get_command_tuple("ardrone3", "Piloting"
 , "moveTo")
         if orientation > 3 or orientation < 0:
             orientation = 0
         param_tuple = [lat, lng, altitude, orientation, heading] 
         param_type_tuple = ['float', 'float', 'float', 'str', 'float']
         self.drone_connection.send_param_command_packet(command_tuple, param_tuple, 
param_type_tuple)
     def cancel_move_to(self):
        "" "" ""
         Cancel the current move_to
        If there is no current move to, this command has no effect.
         """
         command_tuple = self.command_parser.get_command_tuple("ardrone3", "Piloting"
  , "CancelMoveTo")
         self.drone_connection.send_noparam_command_packet_ack(command_tuple) # High 
Priority sending an option
```
```
 def return_home(self):
 """
         Call the drone back to its starting location
         """
         command_tuple = self.command_parser.get_command_tuple("ardrone3", "Piloting"
, "NavigateHome")
         self.drone_connection.send_noparam_command_packet_ack(command_tuple)
     def get_current_location(self):
 """
         Returns a tuple containing the current lat, lng, and alt
         of the drone
         """
         lat = self.sensors.sensors_dict['GpsLocationChanged_latitude']
         lng = self.sensors.sensors_dict['GpsLocationChanged_longitude']
         alt = self.sensors.sensors_dict['GpsLocationChanged_altitude']
         return (lat, lng, alt)
     def is_hovering(self):
         """
         Returns true if it is landed or emergency and False otherwise
         :return: bool
         """
         if (self.sensors.flying_state in ("hovering")):
             return True
         else:
             return False
     def reached_location(self):
         """
         Returns True if the drone has reached its location,
         False otherwise
         """
         if (self.sensors.move_status in ("DONE")):
            return True
         else:
             return False
```

```
//Author: Ronan Donohue
//Student Number: c00208501
import QtQuick 2.7
import QtQml 2.5
import QtQuick.Controls 1.3
import QtQuick.Controls.Styles 1.3
import QtQuick.Window 2.2
import QtQuick.Layouts 1.2
import QtPositioning 5.9
import QtLocation 5.6
import QtQuick.Dialogs 1.1
//////////////////////////////////////////////////////////////////////////////
/*
* This first section contains all the code that governs the layout of the
* main application window
*/
ApplicationWindow {
     /*
      * Main Application window for DATCS
      */
     id: root 
     width: 1200
     height: 700
     visible: true
     property var countOfClicks: 0
   property int dronesAdded: 0
    property bool simDrone: false
   property bool realDrone: false
     ListModel {
         id: droneMarkers
 }
     ListModel {
         id: geoPoints
     }
     ListModel {
         id: planNames
     }
     ListModel {
         id: droneNames
     }
//////////////////////////////////////////////////////////////////////////////
/*
* This section contains all the code neccessary for the menu
*/
     menuBar: MenuBar {
         /*
          * The Menu displays options to the user that, when clicked,
          * will invoke QML functions to swap in/out various
          * elements to the main window
          */
         id: menuBar
         Menu {
             id: droneMenu
             title: qsTr("&Drone")
             MenuItem {
                 text: qsTr("&New Sim Drone")
                onTriggered: {
                     root.addNewSimDrone()
 }
 }
             MenuItem {
                 text: qsTr("&New Bebop Drone")
                onTriggered: {
```

```
root.addNewRealDrone()
 }
 }
            MenuItem {
                text: qsTr("&Quit")
               onTriggered: {
                    if (root.realDrone = true) {
                       atc.shutdown_feed_and_drone()
 }
               Qt.quit();
 }
 }
        }
        Menu {
            id: flightPlanMenu
            title: qsTr("&Flight Plan")
           MenuItem {
                text: qsTr("&New Flight Plan") 
               onTriggered: {
               root.createNewFlightPlan()
 }
 }
        }
        Menu {
            title: qsTr("&Help")
           MenuItem {
                text: qsTr("&About")
               onTriggered: {
                   root.displayInformation()
 }
 }
        }
    }
//////////////////////////////////////////////////////////////////////////////
/*
* All things Map related go here
*/
    Plugin {
        /*
         * Map Plugin
         */
        id: mapPlugin
        name: "osm" //"mapboxgl" "osm" "esri"
    }
    Map {
       \int * Map Item, displays a map using mapPlugin
         */
        id: map
        anchors.fill: parent
        plugin: mapPlugin
        center: atc.location
        copyrightsVisible: false
        zoomLevel: 14
        MapPolyline {
            /*
             * A Drone flight path visualised
             */
            id: fp_line
            line.width: 2
            line.color: 'blue'
            path: []
        }
        Rectangle {
            id: infoBox
            anchors.centerIn: parent
            color: "white"
```

```
 border.width: 1
            width: text.width * 1.3
           height: text.height * 1.3
            radius: 5
            Text {
                id: text
               anchors.centerIn: parent
               text: qsTr("Welcome to DATCS!")
 }
            Timer {
                interval: 5000; running: true; repeat: false;
                onTriggered: fadeOut.start()
 }
            NumberAnimation {
                id: fadeOut; target: infoBox;
               property: "opacity";
               to: 0.0;
                duration: 200
               easing.type: Easing.InOutQuad
 }
 }
//////////////////////////////////////////////////////////////////////////////
/*
* This section contains everything about the changing MouseArea functionality
* for the Map between various menu options. It is a child of the Map item 
* because I didn't want to override basic Mouse functionality in any of the
* parent Items. 
\star MouseArea {
 /*
            * Change mouse functionality for Map area 
\star/ id: mousearea
            anchors.fill: map
            acceptedButtons: Qt.LeftButton | Qt.RightButton
            hoverEnabled: true
            property var coord: map.toCoordinate(Qt.point(mouseX, mouseY))
           Drone { }
            Label {
                id: placeDroneHere
               visible: false
               x: parent.mouseX − width
               y: parent.mouseY - height - 5
               text: "Double Click to place Drone: " + droneName.text
 }
           Label {
                id: latLngInfo
               visible: false
               x: parent.mouseX − width
               y: parent.mouseY - height - 5
               text: "lat: %1; lon: %2".arg(parent.coord.latitude).arg(parent.coord
.longitude)
 }
            onDoubleClicked: {
                if (mouse.button === Qt.LeftButton && placeDroneHere.visible === tru
e)
\{ var newDrone = mapDroneComponent.createObject(map)
                    atc.add_drone(droneName.text, '' + mousearea.coord.latitude, ''
+ mousearea.coord.longitude, "Sim")
                    newDrone.setName(droneName.text)
                    newDrone.updateDrone(atc.get_drone_location(newDrone.getName()))
                    map.addMapItem(newDrone)
                    root.dronesAdded += 1
```

```
 placeDroneHere.visible = false
```

```
droneName.text = ""
 }
                  else if (mouse.button === Qt. LeftButton && latLngInfo.visible == tru
e)
\{ undoButton.enabled = true
                        //Add coordinate to MapPolyline
                       fp_line.insertCoordinate(countOfClicks, coord)
                       map.addMapItem(fp_line) //this will only run once if the item is
  already present on the map
                        //Increment number of double clicks
                       countOfClicks = countOfClicks + 1
                        //Add to ListModel
                       geoPoints.append({
                            "point": countOfClicks, 
                           "latitude": coord.latitude, 
                           "longitude": coord.longitude, 
                           "altitude": 0.0})
                            //Display to user
                        //Display to user
                        flightPlanInfo.append("Point: " + countOfClicks + ", Lat: " + co
ord.latitude + ", Longitude: " + coord.longitude)
 }
 }
 } 
 }
////////////////////////////////////////////////////////////////////////////// 
/*
* This section contains code responsible for the various MeesageDialogs that
* are displayed to the user
*/
     MessageDialog {
 /*
           * Ask user for confirmation regarding proposed flight plan
           */
          id: confirmDialog
          icon: StandardIcon.Question
          title: "Complete Proposed Flight Plan?"
 text: "Are you sure that you want to save the proposed flight plan?"
 standardButtons: StandardButton.Ok | StandardButton.Cancel
          onAccepted: {
              atc.create_flight_plan(fpName.text)
             for (var i = 0; i < geoPoints.count; i++)\left\{ \begin{array}{cc} 0 & 0 & 0 \\ 0 & 0 & 0 \\ 0 & 0 & 0 \\ 0 & 0 & 0 \\ 0 & 0 & 0 \\ 0 & 0 & 0 \\ 0 & 0 & 0 \\ 0 & 0 & 0 \\ 0 & 0 & 0 \\ 0 & 0 & 0 \\ 0 & 0 & 0 \\ 0 & 0 & 0 \\ 0 & 0 & 0 & 0 \\ 0 & 0 & 0 & 0 \\ 0 & 0 & 0 & 0 \\ 0 & 0 & 0 & 0 & 0 \\ 0 & 0 & 0 & 0 & 0 \\ 0 & 0 & 0 & 0 & 0 \\ 0 & 0 & 0 & 0 & 0 \\ 0 & 0 var lat = '' + geoPoints.get(i).latitude
                  var lng = '' + geoPoints.get(i).longitude
                  var alt = ' + geoPoints.get(i).altitude
                   atc.append_flight_plan_coordinates(fpName.text, lat, lng, alt)
 }
              flightPlanInfo.text = qsTr("−−Double−click the map to enter a coordinate
−−")
              countOfClicks = 0
              root.removeMapPolylinePoints()
              map.removeMapItem(fp_line)
              geoPoints.clear()
          } 
          onRejected: {
              flightPlanInfo.text = qsTr("−−Double−click the map to enter a coordinate
−−")
              countOfClicks = 0
             fp line.path = []
              root.removeMapPolylinePoints()
              map.removeMapItem(fp_line)
              geoPoints.clear()
 }
     }
     MessageDialog {
          id: pleaseEnterFPName
```

```
 icon: StandardIcon.Warning
         title: "Flight Plan Needs A Name!"
         text: "You must enter a Flight Plan name to proceed"
         standardButtons: StandardButton.Ok
         onAccepted: {
             pleaseEnterFPName.close()
             addName.requestActivate()
         }
     }
     MessageDialog {
         id: flightPlanAssigned
         icon: StandardIcon.Warning
         title: "Flight plan already assigned"
         text: ""
         standardButtons: StandardButton.Ok
         onAccepted: {
            flightPlanAssigned.close()
 }
     }
     MessageDialog {
         id: noPointsDialog
         icon: StandardIcon.Warning
 title: "No Points Added"
 text: "You need to set some points first!"
         standardButtons: StandardButton.Ok
         onAccepted: {
        noPointsDialog.close()
 }
     }
     MessageDialog {
         id: noAltSetDialog
         icon: StandardIcon.Warning
         title: "Altitudes Cannot be 0"
 text: "Set your altitudes to values other than 0"
 standardButtons: StandardButton.Ok
        onAccepted:
             noAltSetDialog.close()
             altWindow.requestActivate()
         }
     }
     MessageDialog {
         id: droneAdded
         width: root.width
         icon: StandardIcon.Information
         title: "Drone Air Traffic Control System"
         text: "Drone " + droneName.text + " added."
         informativeText: ""
         standardButtons: StandardButton.Ok
         onAccepted: {
             placeDroneHere.visible = false
            \alpha droneName.text = \blacksquare }
     }
     MessageDialog {
         id: nameTaken
         icon: StandardIcon.Warning
         title: "Drone Air Traffic Control System"
         text: "Drone name " + droneName.text + " is already in use!"
         standardButtons: StandardButton.Ok
         onAccepted: {
             nameTaken.close()
 }
     }
//////////////////////////////////////////////////////////////////////////////
/*
```

```
* This section contains various ColumnLayouts, Windows and RowLayouts that 
* change as the program executes
```
\*/

```
 ColumnLayout {
        id: addCoordinateInfo 
      anchors.right: parent.right
       anchors.top: parent.top
        visible: false
       RowLayout {
          TextArea
               id: flightPlanInfo
             height: 100
             text: qsTr("−−Double−click the map to enter a coordinate−−")
             readOnly: true
 }
       } 
       RowLayout {
           anchors.right: parent.right
           anchors.bottom: parent.bottom
           Button {
              text: "Cancel"
             onClicked:
                  flightPlanInfo.text = qsTr("−−Double−click the map to enter a co
ordinate−−")
                  countOfClicks = 0
                  geoPoints.clear()
                 fpline.path = [] root.removeMapPolylinePoints()
                  map.removeMapItem(fp_line)
                  root.closeAll()
 }
 }
Button {
 id: undoButton
             text: "Undo"
             onClicked: {
var inx = countOfClicks - 1
                 if (inx < 0) {
                     undoButton.enabled = false
 }
                 else {
                     fp_line.removeCoordinate(inx)
                     geoPoints.remove(inx, 1)
                     flightPlanInfo.undo()
                     countOfClicks = countOfClicks − 1
 }
 }
 }
           Button {
              id: nextButton
             text: "Next"
             onClicked: {
                  if (geoPoints.count == 0) 
                 {
                 noPointsDialog.open()
 }
                 else
                 {
                     altWindow.show()
 }
 }
          }
       }
    }
    Window {
       id: addName
 title: "Add Altitudes"
 width: 200
 height: 200
 color: "gainsboro"
       ColumnLayout {
```

```
 id: addNameColumn
           ColumnLayout {
              id: addNameRow
             Label {
                 id: promptFPName
                text: "Enter Flight Plan name:"<br>}
 }
              TextField {
                 id: fpName
                focus: true
                text: ""
 }
 }
          RowLayout {
Button {
 id: notSoSure
                text: "Back"
                onClicked: {
                   fpName.text = " addName.hide()
                altWindow.show()
 }
 }
              Button {
                 id: areWeSure
                text: "Done"
                onClicked: {
                    if (root.isFlightPlanNameBlank())
                    {
                        pleaseEnterFPName.open()
 }
                   else
                    {
                        confirmDialog.open()
                    addName.hide()
 }
 }
             }
          }
       }
    }
    Window {
       id: altWindow
 title: "Add Altitudes"
 width: root.getWidth()
 height: 200
       modality: Qt.WindowModal
       color: "gainsboro"
       ColumnLayout {
          width: parent.width
           spacing: 2
         RowLayout {
              spacing: 2
             Label {
                 width: parent.width 
                height: 10
                text: qsTr("Please set the altitude in meters \nfor each coordin
ate:")
 }
 }
          RowLayout {
             width: parent.width
             height: 100
```

```
 Repeater {
                model: geoPoints.count 
               delegate: Column {
                   id: cid
                  width: 40
                   height: parent.height 
                   //Bebop 2's wifi can cut out over
                  //300 meters, playing it safe with 280
                  property real maxHeight: 280.0
                  //cValue set to max
                  //sets the slider to 0 oddly enough
                  property real cValue: cid.maxHeight
                   Text {
                      id: textID
                     text: cid.cValue
                     height: 25
 }
                   Item {
                       //spacer item
                     width: cid.width
                     height: 5
 }
Slider {
 id: sliderID
                     width: cid.width
                     height: 100
                     orientation: Qt.Vertical
                     maximumValue: cid.maxHeight 
                     value: cid.cValue 
                     stepSize: 0.25
                      onValueChanged: {
                         cid.cValue = sliderID.value 
                       geoPoints.setProperty(index, "altitude", cid.cValue)
 }
 }
 }
 }
 }
          RowLayout {
             spacing: 2
            Button {
                text: "Back"
               onClicked: {
                   altWindow.hide()
 }
 }
            Button {
                text: "Add Name"
               onClicked: {
                   if (root.areAltitudesSet() == false)
                  {
                      noAltSetDialog.open()
 }
                  else
                  {
                      altWindow.hide()
                  addName.show()
 }
 }
 }
         }
       }
    }
   Window {
       id: getDroneName
```
 $\lambda$ 

```
 width: 200
        height: 90
        visible: false
 modality: Qt.WindowModal
 color: "gainsboro"
        ColumnLayout {
            spacing: 4
           Label {
                text: "Enter the new drones name:"
 }
            TextField {
                id: droneName
               focus: true
               text: ""
 }
            Button {
                text: "Done"
               onClicked: {
                    if (root.checkDroneName(droneName.text) == false) {
                       getDroneName.close()
                       if (root.simDrone == true) {
                           placeDroneHere.visible = true
 }
                      else {
                          atc.add drone(droneName.text, ' + 0.0, ' + 0.0, "real"
                          var droneLocation = \text{atc.get\_real\_drone\_location}()var newDrone = mapDroneComponent.createObject(map)
                           newDrone.setName(droneName.text)
                           newDrone.setColor('green')
                           newDrone.updateDrone(atc.get_drone_location(newDrone.get
Name()))
                           newDrone.enableFeedView()
                           newDrone.enableRunTest()
                           newDrone.enableLandDrone()
                           map.addMapItem(newDrone)
                           root.realDrone = true
                           root.dronesAdded += 1
                           droneName.text = ""
 }
 }
                  else { 
                       nameTaken.open()
                      droneName.text = " }
 }
 }
        }
    }
    Window {
        id: showFlightPlans
        title: "Select a Flight Plan"
        width: 250
        height: 300
        TableView {
            id: nameView
            width: parent.width
            height: parent.height
            model: planNames
            TableViewColumn {
                role: "Name"
               title: "Flight Plan Name"
 }
        }
    }
```

```
 id: showHelp
         width: 640
         title: "Help"
 height: 480
 color: 'gainsboro'
         ColumnLayout {
             spacing: 2
            Text {
                 id: helpText
                width: showHelp.width
                height: showHelp.height
                textFormat: Text.StyledText
                horizontalAlignment: Text.AlignHCenter
                text: "<h1>Welcome to Drone Air Traffic Control System</h1>
                <br>
                 <h3>Creating a Flight Plan</h3><br>
                 <p>To create a flight plan, select <i>Flight Plan</i> −> 
                 <i>New Flight Plan</i><br>
                 To place a coordinate for your flight plan, <br>
                 double−click the screen. 
If you make a mistake, you can click \langle i \rangleUndo\langle i \rangle or if you
wish to return, click <i>Cancel</i></p><br>
 <h3>Creating a Simulated Drone</h3><br>
                 <p>To create a simulated drone, select <i>Drone</i> −>
                 <i>New Sim Drone</i>.<br>
                 To place your simulated drone, select a point on the map and
                 double click.<br> 
                 To assign a flight plan to your drone, right−click
                 the drone icon<br>
                and select \langle i \rangle' Assign Flight Plan'\langle i \rangle. Once the
                 flight plan has been assigned, <br>
                 to have the drone run the flight
                 plan you must click on the drone.</p>
                 <h3>Creating a Real Drone</h3>
                 <p>To create a real drone, first, make sure you are connected
                \langle h r \rangleto the drone's wifi and click <i>Drone </i> -> <i>New Real Drone </i>
                \langle h r \rangle After a short while, the drone will display on the map as a Green ci
rcle. <br>
                 You can right−click the drone to perform similar actions to the simu
lated drone. <p>"
 }
 }
     }
     ScrollView {
         id: atcScroll
         anchors.left: parent.left
         anchors.bottom: parent.bottom
         width: root.width / 4
         height: root.height / 3
         TextArea {
             id: atcText
 readOnly: true
 wrapMode: TextEdit.Wrap
             width: root.width / 4
             height: root.height / 3
             style: TextAreaStyle {
                 textColor: 'white'
                backgroundColor: 'black'
 }
             text: "Welcome to Drone Air Traffic Control System"
         }
     }
//////////////////////////////////////////////////////////////////////////////
/*
* QML functions
\star function createNewFlightPlan()
     {
```

```
 root.closeAll()
           addCoordinateInfo.visible = true
           latLngInfo.visible = true
      }
      function establishDroneCorridor()
      {
           root.closeAll()
      }
      function addNewSimDrone()
      {
           root.closeAll()
           root.simDrone = true
           getDroneName.show()
      }
      function addNewRealDrone()
      {
           root.closeAll()
           getDroneName.show()
      }
      function setCourse()
      {
           root.closeAll()
      }
      function displayInformation()
      {
           root.closeAll()
           showHelp.show()
      }
      function closeAll()
      {
           hiddenRect.droneFPAssignmentCheck = false
           placeDroneHere.visible = false
           addCoordinateInfo.visible = false
           latLngInfo.visible = false
           getDroneName.close()
           planNames.clear()
           showFlightPlans.close()
           showHelp.close()
           //getDroneCorridor.close()
      }
      function checkDroneName(name)
      {
           return atc.is_name_taken(name)
      }
      function removeMapPolylinePoints()
      {
 /*
            * Removes drone flight plan points from user display
            */
          for (var i = 0; i <= fp_line.pathLength(); ++i)
\overline{\mathcal{L}} fp_line.removeCoordinate(i)
 }
           //loop needs to run again as MapPolyline will retain one point in 
           //path regardless of the number of removeCoordinate() calls made
          for \{var_i\} = 0; i \leq fp\_line.pathLength(); i++)\left\{ \begin{array}{cc} 0 & 0 & 0 \\ 0 & 0 & 0 \\ 0 & 0 & 0 \\ 0 & 0 & 0 \\ 0 & 0 & 0 \\ 0 & 0 & 0 \\ 0 & 0 & 0 \\ 0 & 0 & 0 \\ 0 & 0 & 0 \\ 0 & 0 & 0 \\ 0 & 0 & 0 \\ 0 & 0 & 0 \\ 0 & 0 & 0 & 0 \\ 0 & 0 & 0 & 0 \\ 0 & 0 & 0 & 0 \\ 0 & 0 & 0 & 0 & 0 \\ 0 & 0 & 0 & 0 & 0 \\ 0 & 0 & 0 & 0 & 0 \\ 0 & 0 & 0 & 0 & 0 \\ 0 & 0 fp_line.removeCoordinate(i) 
           }
      }
      function getWidth()
      {
           var countOfPoints = geoPoints.count
           var colWidth = 50
```

```
var retVal = 250 if (countOfPoints > 5)
\left\{ \begin{array}{cc} 0 & 0 & 0 \\ 0 & 0 & 0 \\ 0 & 0 & 0 \\ 0 & 0 & 0 \\ 0 & 0 & 0 \\ 0 & 0 & 0 \\ 0 & 0 & 0 \\ 0 & 0 & 0 \\ 0 & 0 & 0 \\ 0 & 0 & 0 \\ 0 & 0 & 0 \\ 0 & 0 & 0 \\ 0 & 0 & 0 & 0 \\ 0 & 0 & 0 & 0 \\ 0 & 0 & 0 & 0 \\ 0 & 0 & 0 & 0 & 0 \\ 0 & 0 & 0 & 0 & 0 \\ 0 & 0 & 0 & 0 & 0 \\ 0 & 0 & 0 & 0 & 0 \\ 0 & 0 retVal = countOfPoints * colWidth
 }
                 return retVal
         }
         function areAltitudesSet()
         {
                for (var i = 0; i < geoPoints.count; ++i)\left\{ \begin{array}{cc} 0 & 0 & 0 \\ 0 & 0 & 0 \\ 0 & 0 & 0 \\ 0 & 0 & 0 \\ 0 & 0 & 0 \\ 0 & 0 & 0 \\ 0 & 0 & 0 \\ 0 & 0 & 0 \\ 0 & 0 & 0 \\ 0 & 0 & 0 \\ 0 & 0 & 0 \\ 0 & 0 & 0 \\ 0 & 0 & 0 & 0 \\ 0 & 0 & 0 & 0 \\ 0 & 0 & 0 & 0 \\ 0 & 0 & 0 & 0 & 0 \\ 0 & 0 & 0 & 0 & 0 \\ 0 & 0 & 0 & 0 & 0 \\ 0 & 0 & 0 & 0 & 0 \\ 0 & 0if (geoPoints.get(i).altitude == 0.0)
\left\{ \begin{array}{cc} 0 & 0 & 0 \\ 0 & 0 & 0 \\ 0 & 0 & 0 \\ 0 & 0 & 0 \\ 0 & 0 & 0 \\ 0 & 0 & 0 \\ 0 & 0 & 0 \\ 0 & 0 & 0 \\ 0 & 0 & 0 \\ 0 & 0 & 0 \\ 0 & 0 & 0 \\ 0 & 0 & 0 & 0 \\ 0 & 0 & 0 & 0 \\ 0 & 0 & 0 & 0 \\ 0 & 0 & 0 & 0 & 0 \\ 0 & 0 & 0 & 0 & 0 \\ 0 & 0 & 0 & 0 & 0 \\ 0 & 0 & 0 & 0 & 0 & 0 \\ 0 & 0 & 0 & 0 return false
 }
 }
                return true
         }
         function isFlightPlanNameBlank()
         {
                if (fpName.text == "")\left\{ \begin{array}{cc} 0 & 0 & 0 \\ 0 & 0 & 0 \\ 0 & 0 & 0 \\ 0 & 0 & 0 \\ 0 & 0 & 0 \\ 0 & 0 & 0 \\ 0 & 0 & 0 \\ 0 & 0 & 0 \\ 0 & 0 & 0 \\ 0 & 0 & 0 \\ 0 & 0 & 0 \\ 0 & 0 & 0 \\ 0 & 0 & 0 & 0 \\ 0 & 0 & 0 & 0 \\ 0 & 0 & 0 & 0 \\ 0 & 0 & 0 & 0 & 0 \\ 0 & 0 & 0 & 0 & 0 \\ 0 & 0 & 0 & 0 & 0 \\ 0 & 0 & 0 & 0 & 0 \\ 0 & 0return true
 }
                return false
         }
         function displayNames(names)
         {
                for (var i = 0; i < names.length; ++i)\left\{ \begin{array}{cc} 0 & 0 & 0 \\ 0 & 0 & 0 \\ 0 & 0 & 0 \\ 0 & 0 & 0 \\ 0 & 0 & 0 \\ 0 & 0 & 0 \\ 0 & 0 & 0 \\ 0 & 0 & 0 \\ 0 & 0 & 0 \\ 0 & 0 & 0 \\ 0 & 0 & 0 \\ 0 & 0 & 0 \\ 0 & 0 & 0 & 0 \\ 0 & 0 & 0 & 0 \\ 0 & 0 & 0 & 0 \\ 0 & 0 & 0 & 0 & 0 \\ 0 & 0 & 0 & 0 & 0 \\ 0 & 0 & 0 & 0 & 0 \\ 0 & 0 & 0 & 0 & 0 \\ 0 & 0planNames.append({"name": names[i]['flight_plan_name']})
 }
         }
//////////////////////////////////////////////////////////////////////////////
/*
* This section contains all Connections needed to 
* send/receive Signals
*/
         Connections {
                target: atc
                onListFPNames: {
                         root.displayNames(flightPlanNames)
 }
                 /*onSendDroneInfo: {
                         //atcText.append("Drone info requested for: " + requestingDrone)
                        for (var i = 0; i < map.mapItems.length; ++i) {
                                if (map.mapItems[i].droneName == requestingDrone) {
                                        map.mapItems[i].sendDroneInfo()
 }
 }
                 }*/
                 onMoveDrone: {
 //atcText.append("moveDrone signal received")
for \{var i = 0; i < map.\text{mapItems.length}; +i\} if (map.mapItems[i].droneName == thisDroneName) {
                                         //atcText.append(map.mapItems[i].getName())
                                map.mapItems[i].flyMyPretties(currentLocation)
 }
 }
                 }
                 onStopDrone: {
                         atcText.append("stopDrone signal received")
                        for (var i = 0; i < map.mapItems.length; ++i) {
                                 if (map.mapItems[i].droneName == stopDroneName) {
                                         //map.mapItems[i].pause()
```
)

 } } }

```
 atcText.append(stopDroneName, " needs to stop")
```

```
 onPlotDroneRouteViz: {
                var droneRoute = droneRouteViz.createObject(map)
                 droneRoute.line.width = 2
                 droneRoute.line.color = 'red'
                 droneRoute.objectName = flight_plan_name
                for (\text{var } i = 0; i < flight_plan_coordinates.length; ++i)
\left\{ \begin{array}{cc} 0 & 0 & 0 \\ 0 & 0 & 0 \\ 0 & 0 & 0 \\ 0 & 0 & 0 \\ 0 & 0 & 0 \\ 0 & 0 & 0 \\ 0 & 0 & 0 \\ 0 & 0 & 0 \\ 0 & 0 & 0 \\ 0 & 0 & 0 \\ 0 & 0 & 0 \\ 0 & 0 & 0 \\ 0 & 0 & 0 & 0 \\ 0 & 0 & 0 & 0 \\ 0 & 0 & 0 & 0 \\ 0 & 0 & 0 & 0 & 0 \\ 0 & 0 & 0 & 0 & 0 \\ 0 & 0 & 0 & 0 & 0 \\ 0 & 0 & 0 & 0 & 0 \\ 0 & 0droneRoute.addCoordinate(flight_plan_coordinates[i])
 }
                 map.addMapItem(droneRoute)
            }
 onRemoveDronePath: {
for \{var i = 0; i < map.\mbox{mapItems.length}; +i) \} if (map.mapItems[i].objectName == path_name) {
                      map.removeMapItem(map.mapItems[i])
 }
 }
            }
            onUpdateATCConsole: {
                 atcText.append(update)
 }
            onMovingHome: {
                 atcText.append("Drone" + offhome + " is heading home")
 }
            onArrivedHome: {
                 atcText.append(home)
                for \{\text{var } i = 0; i < \text{map.mapItems.length}; ++i\} if (map.mapItems[i].droneName == homeDrone) {
                           map.mapItems[i].arrivedHome()
 }
 }
            }
            onFlightPlanAlreadyAssigned: {
                 flightPlanAssigned.text = "Flight plan " + assignedFPName + " has been a
ssigned already."
                 flightPlanAssigned.open()
 }
            onFlightPlanFinished: {
                for (var i = 0; i < map.mapItems.length; ++i) {
                       if (map.mapItems[i].droneName == droneFinishedFP) {
                            map.mapItems[i].notRunning()
 }
 }
            }
      }
      Connections {
           /*
             * This connection is for the TableView
             * containing the Flight Plan names.
             */
            target: nameView
            onClicked: {
                var fpname = planNames.get(row).name
                for (var i = 0; i < map.\text{mapItems.length}; ++i)
\left\{ \begin{array}{cc} 0 & 0 & 0 \\ 0 & 0 & 0 \\ 0 & 0 & 0 \\ 0 & 0 & 0 \\ 0 & 0 & 0 \\ 0 & 0 & 0 \\ 0 & 0 & 0 \\ 0 & 0 & 0 \\ 0 & 0 & 0 \\ 0 & 0 & 0 \\ 0 & 0 & 0 \\ 0 & 0 & 0 \\ 0 & 0 & 0 & 0 \\ 0 & 0 & 0 & 0 \\ 0 & 0 & 0 & 0 \\ 0 & 0 & 0 & 0 & 0 \\ 0 & 0 & 0 & 0 & 0 \\ 0 & 0 & 0 & 0 & 0 \\ 0 & 0 & 0 & 0 & 0 \\ 0 & 0 if (map.mapItems[i].droneName == hiddenRect.currentDroneSelectedName
\overline{\mathcal{L}} atcText.append(map.mapItems[i].getName())
```

```
map.mapItems[i].setFlightPlan(fpname)}
 }
            }
        }
    }
//////////////////////////////////////////////////////////////////////////////
/*
 * This section contains miscellaneous components used to create 
 * custom Python/QML objects in the main view
  */
    Component {
       \frac{1}{x}\star */
        id: mapDroneComponent
       Drone {}
     }
    Component {
        id: droneRouteViz
        MapPolyline {}
     }
    Rectangle {
        id: hiddenRect
        property bool droneFPAssignmentCheck: false
 property string currentDroneSelectedName: ""
 visible: false
    }
}
```
# **Drone.qml Page 1**

```
import QtQuick 2.7
import QtQml 2.5
import QtQuick.Controls 1.3
import QtQuick.Controls.Styles 1.3
import QtQuick.Window 2.2
import QtQuick.Layouts 1.2
import QtPositioning 5.9
import QtLocation 5.6
import QtQuick.Dialogs 1.1
// Drone.qml
MapQuickItem {
     id: drone
     // Must be instantiated for MapQuickItem to work
     coordinate: QtPositioning.coordinate(0.0, 0.0, 0.0)
     property string droneName
     property string fpName
     property bool fpSet: false
     property bool running: false
     property bool returningHome: false
     anchorPoint.x: blip.width/2
     anchorPoint.y: blip.height/2
     sourceItem: Grid {
         columns: 1
         Grid {
             horizontalItemAlignment: Grid.AlignHCenter
             Rectangle {
                 id: blip
                width: 25
                height: 25
                color: "red"
                border.color: "black"
                border.width: 1
                radius: 50
 }
             Rectangle {
                 id: bubble
                color: "lightblue"
                border.width: 1
                width: text.width * 1.3
                 height: text.height * 1.3
                 radius: 5
                Text {
                     id: text
                    anchors.centerIn: parent
                    text: droneName
 }
 }
         }
         Rectangle {
             id: message
             color: "lightblue"
             border.width: 1
             width: banner.width * 1.3
height: banner.height * 1.3
 radius: 5
             opacity: 0
            Text {
                 id: banner
                anchors.centerIn: parent
 }
             SequentialAnimation {
                 id: playMessage
                running: false
                NumberAnimation { target: message;
                     property: "opacity";
                    to: 1.0;
                     duration: 2000
```

```
Drone.qml Page 2
```

```
 easing.type: Easing.Linear
 }
                  PauseAnimation { duration: 1000 }
                   NumberAnimation { target: message;
                       property: "opacity";
                      to: 0.0;
                       duration: 2000}
 }
         }
     }
     MouseArea {
          anchors.fill: parent
         acceptedButtons: Qt.LeftButton | Qt.RightButton
          onClicked: {
              hiddenRect.currentDroneSelectedName = drone.droneName
              if (mouse.button === Qt.LeftButton) {
                  if (fpSet == false){
                       noFPSet.open()
 }
 }
              if (mouse.button === Qt.RightButton) {
                  if (drone.returningHome == true)
                       retHomeMenuOption.enabled = false //No returning home
 }
                  else {
                       retHomeMenuOption.enabled = true
 }
                  if (drone.running == true) {
                       assignPlanMenuOption.enabled = false //No assigning flight plans
 }
                  else {
                       assignPlanMenuOption.enabled = true
 }
                   atc.list_flight_plans()
                   contextMenu.popup()
 }
          }
          onDoubleClicked: {
              if (mouse.button === Qt.LeftButton)
\left\{ \begin{array}{cc} 0 & 0 & 0 \\ 0 & 0 & 0 \\ 0 & 0 & 0 \\ 0 & 0 & 0 \\ 0 & 0 & 0 \\ 0 & 0 & 0 \\ 0 & 0 & 0 \\ 0 & 0 & 0 \\ 0 & 0 & 0 \\ 0 & 0 & 0 \\ 0 & 0 & 0 \\ 0 & 0 & 0 \\ 0 & 0 & 0 & 0 \\ 0 & 0 & 0 & 0 \\ 0 & 0 & 0 & 0 \\ 0 & 0 & 0 & 0 & 0 \\ 0 & 0 & 0 & 0 & 0 \\ 0 & 0 & 0 & 0 & 0 \\ 0 & 0 & 0 & 0 & 0 & 0 \\ 0 atc.begin_flight_plan(drone.droneName)
                  drone.running = true }
         }
     }
     MessageDialog {
          id: noFPSet
          icon: StandardIcon.Warning
 title: "Drone Air Traffic Control System"
 text: "You need to assign a flight plan to " + qsTr(droneName) + " before it
 can begin a flight"
         standardButtons: StandardButton.Ok
         onAccepted: {
              noFPSet.close()
 }
     }
     MessageDialog {
          id: droneGoingHome
         icon: StandardIcon.Information
         text: "Drone Air Traffic Control System"
        title: "Drone " + drone.droneName + " is already going home!"
          standardButtons: StandardButton.Ok
          onAccepted: {
              droneGoingHome.close()
          }
     }
```
MessageDialog {

```
 id: droneDelete
         icon: StandardIcon.Question
         title: "Confirm?"
         text: "Are you sure you want to delete " + drone.droneName + "?"
         standardButtons: StandardButton.Ok | StandardButton.Cancel
         onAccepted: {
             atc.delete_drone(drone.droneName)
             map.removeMapItem(drone)
 }
         onRejected: {
             droneDelete.close()
 }
     }
    MessageDialog {
         id: assignFPtoDrone
         icon: StandardIcon.Question
         title: "Confirm?"
         text: "Assign flight plan " + drone.fpName + " to drone " + drone.droneName 
+  "?"
         standardButtons: StandardButton.Ok | StandardButton.Cancel
         onAccepted: {
            fpSet = true atc.assign_flight_plan_to_drone(drone.droneName, drone.fpName)
             hiddenRect.droneFPAssignmentCheck = false
        showFlightPlans.hide()
 }
         onRejected: {
            \text{drone.fpName} = \text{""} hiddenRect.droneFPAssignmentCheck = false
             assignFPtoDrone.close()
 }
     }
    Menu {
         id: contextMenu
         visible: false
         MenuItem {
             id: assignPlanMenuOption
             text: "Assign a Flight Plan"
             enabled: true
            onTriggered:
                 showFlightPlans.show()
 }
         }
        MenuItem {
             id: speedUpMenuOption
             text: "Speed Up"
             enabled: false
             onTriggered: {
                 atc.speedup(drone.droneName)
 }
         }
        MenuItem {
             id: slowDownMenuOption
             text: "Slow Down"
             enabled: false
             onTriggered: {
            atc.slowdown(drone.droneName)
 }
         }
         MenuItem {
             id: retHomeMenuOption
             text: "Return Home"
             onTriggered: {
                if (drone.returningHome == false) {
```

```
 atc.call_drone_home(drone.droneName)
                    drone.returningHome = true
 }
               else {
                    droneGoingHome.open()
 }
 }
        }
       MenuItem {
            id: delDroneMenuOption
            text: "Delete Drone"
            onTriggered: {
                droneDelete.open()
 }
 }
        MenuItem {
            id: viewDroneCameraFeedMenuOption
            text: "View Drone Camera Feed"
            enabled: false
           onTriggered:
                atc.fork_vlc_and_view_drone_feed(drone.droneName)
 }
        }
       MenuItem {
            id: runTestMenuOption
            text: "Run Test"
            enabled: false
            onTriggered: {
                atc.run_test(drone.droneName)
 }
        }
        MenuItem {
            id: landDroneMenuOption
            text: "Land Drone"
            enabled: false
            onTriggered: {
                atc.land_drone(drone_name)
 }
        }
    }
   function updateDrone(newCoord)
        drone.coordinate = newCoord
 }
    /*function sendDroneInfo() {
        atc.process_messages(drone.droneName ,drone.coordinate)
    }*/
    function setName(name) {
        drone.droneName = name
 }
    function getName() {
        return drone.droneName
 }
    function setFlightPlan(name) {
        var fpAssigned = atc.is_flight_plan_already_assigned(name)
        if (fpAssigned == false) {
            drone.fpName = name 
            assignFPtoDrone.open()
 }
        else {
            flightPlanAssigned.text = "Flight plan " + name + " is already assigned"
            flightPlanAssigned.open()
        }
    }
```
}

```
 function flyMyPretties(currentLocation) {
       drone.running = true speedUpMenuOption.enabled = true
         slowDownMenuOption.enabled = true
         drone.coordinate = currentLocation
     }
    function arrivedHome() {
         drone.returningHome = false
         speedUpMenuOption.enabled = false
         slowDownMenuOption.enabled = false
         assignPlanMenuOption.enabled = true
         drone.running = false
     }
     function notRunning() {
         drone.running = false
         speedUpMenuOption.enabled = false
         slowDownMenuOption.enabled = false
     }
    function setColor(newColor){
         blip.color = newColor
     }
     function enableFeedView() {
         viewDroneCameraFeedMenuOption.enabled = true
     }
     function enableRunTest() {
         runTestMenuOption.enabled = true
 }
    function enableLandDrone() {
         landDroneMenuOption.enabled = true
     }
```
#### **DroneController.py** Page 1

```
# Author: Ronan Donohue
# Number: c00208501
\rule{1em}{0.15mm} = "MIT"
__revision__ = "DroneController.py 25/01/2019 Ronan Donohue"
__docformat__ = 'reStructuredText'
import functools
import time
from PyQt5.QtPositioning import QGeoCoordinate
from PyQt5.QtCore import (QObject, QTimer, pyqtSignal, 
         pyqtSlot, pyqtProperty, QTime) 
from DATCS_Bebop import DATCS_Bebop
from SimulatedDrone import SimulatedDrone
class DroneController(QObject):
""""""
    This class is responsible for 'piloting' the drones it connects to, simulated
    or real.
     :param name: str, the name of the DroneController
     :param home: a QGeoCoordinate location containing the home location 
    for the DroneController object
    :param which_type: str, describing the type of drone the DroneController will pi
lot.
    ...
def __init__(self, name, home, which_type, parent=None):
 """
         Initializes the DroneController object
         """
        super(). __init__(parent)
         self.name = name
self.possible_states = tuple(["landed", "taking off",
 "flying", "emergency", "landing", "hovering"])
         self.current_state = self.possible_states[
             self.possible_states.index("landed")]
         self.bearing_reading = 0.0
         self.altitude_reading = 0.0
        self.latitude_reading = 0.0 self.longitude_reading = 0.0
         self.battery_level = 100
         self.home = home
         self.current_location = home
         self.point_moving_towards = QGeoCoordinate()
         self.speed = 20.00 #Default for SimDrone
        self.time_spent_travelling = 0
        self.time_spent_travelling_towards_home = 0
         self.next_point = QGeoCoordinate()
         self.is_active = False
         self.is_moving = False
         self.is_waiting = False
         self.route_complete = False
         self.moving_home = False
         self.assigned_flight_plan = ""
        self.arrived_at_start_point = False
         self.drone = None
         self.which_type = which_type 
         if self.which_type == "Sim":
           self.drone = SimulatedDrone(home) else:
             # You need to be connected to the drone wifi beforehand
             self.drone = DATCS_Bebop("Bebop2")
            print("connecting")
            success = self.drone.connect(10) # this can cause slow down in GUI
            print(success)
```

```
 #self.drone.smart_sleep(5)
             self.drone.ask_for_state_update()
             self.set_current_location()
             self.home = self.current_location
##############################################################################
     def update_readings(self):
 """
         Gets the current location from the drone and updates each lat, lng
         and alt reading for the DroneController
 """
         self.set_current_location()
         self.latitude_reading = self.current_location.latitude()
        self.longitude reading = self.current location.longitude()
         self.altitude_reading = self.current_location.altitude()
     def takeoff(self):
         """
         Sets the DroneController active status to true, so now the AirTrafficControl
ler can begin
         polling it. Depending on the type of drone the DroneController is piloting, 
a takeoff command
         is sent.
         """
        self.is active = True
         if self.which_type == "Sim":
            self.drone.takeoff()
         else:
            self.drone.safe takeoff(5) # wait 5 seconds and make sure
     def stop(self):
 """
         Sets the DroneController waiting status to false and changes the drones stat
e to hovering
         """
         self.is_waiting = True
         if self.which_type == "Sim":
             self.drone.hover()
    def land(self):
 """
         Instructs the DroneController to land their drone. 
         """
         if self.which_type != "Sim":
            self.is\_active = False self.drone.safe_land()
     def get_altitude(self):
 """
         Returns a float representing the current altitude reading
         """
         return self.altitude_reading
     def set_altitude(self, altitude):
         """ 
         Overwrites the current altitude for the DroneControllers current location
         :param altitude: a float representation of the desired altitude for DroneCon
trollers current location
        "" "" ""
         if self.which_type == "Sim":
             self.drone.set_altitude(altitude)
     def is_drone_active(self):
         """
```
## **DroneController.py** Page 3

```
 Returns a boolean expression that determines whether the DroneController is 
active or not
         """
         return self.is_active
     def is_drone_moving(self):
 """
         Returns a boolean expression that determines whether the DroneController is 
moving or not
        "" "" ""
         return self.is_moving
     def is_drone_waiting(self):
         """
         Returns a boolean expression that determines whether the DroneController is 
waiting or not
        "" ""
         return self.is_waiting
     def is_route_complete(self):
         """
         Returns a boolean expression that determines whether the DroneController has
  completed its assigned route 
         """
         return self.route_complete
    def get_point_travelling_to(self):
 """
         Returns a boolean expression that determines whether the DroneController has
  completed its assigned route 
         """
         return self.point_moving_towards
     def is_drone_homeward_bound(self):
 """
         Returns a boolean expression that determines whether the DroneController is 
moving towards home 
         """
         return self.moving_home
     def get_heading(self):
         """
         Returns a boolean expression that determines whether the DroneController has
  completed its assigned route 
         """
         azimuth = self.current_location.azimuthTo(self.next_point)
         return azimuth
     def get_current_location(self):
 """
         Returns the current location from the drone. Updates first to be sure it's a
n
         up−to−date reading
 """
        self.set current location()
         return self.current_location
     def set_current_location(self):
         """
         Set the current location for the DroneController. Gets the location from 
         the drone its piloting.
 """
        if self.which type == "Sim": self.current_location = self.drone.get_current_coordinate()
         else:
```

```
 curr_loc = self.drone.get_current_location()
            lat = curr\_loc[0]ln g = curr\_loc[1]alt = curr\_loc[2]location = QGeoCoordinate(lat, lnq, alt) self.current_location = location
     def lower_altitude(self, n):
         """
         Depending on the type of drone we're piloting, subtract param n from the 
         current altitude from our current coordinate.
 :param n: a float to subtract from our current altitude
 """
         if self.which_type == "Sim":
             if self.altitude_reading − n <= 10:
                 self.drone.set_altitude(self.get_current_location().altitude() + n)
             else:
                self.drone.set_altitude(self.get_current_location().altitude() − n)
             self.set_current_location()
     def going_to(self):
 """
         Return the coordinate the DroneController is heading towards
 """
         return self.next_point
     def go_here(self, location):
 """
         Instructs the DroneController to move to param location.
         :param location: A QGeoCoordinate object containing the location the drone n
eeds
         to move towards.
         """
        if self.which type == "Sim":
            if self.drone.ordered_to_wait() == True: return
             else:
                 self.is_moving = True
                 self.drone.set_temp_coordinate(location) 
                 self.drone.move()
                 self.drone.swap() 
                 self.set_current_location()
                 self.time_spent_travelling += 1.0
         else:
             # This code does not run as expected
            if self.drone.reached location() == False:
                 lat = location.latitude()
                 lng = location.longitude()
                alt = location.altitude()
                 self.drone.moveTo(lat, lng, alt, 'TO_TARGET')
     def hover(self):
        "" ""
         Sets the moving status for the drone to false. Sets the drone to hover.
 """
        self. is moving = False
         self.drone.hover()
     def resume(self):
         """
         Wakes the drone from its waiting state
         """
         self.is_waiting = False
         self.drone.resume()
```

```
 def get_time_spent_travelling(self):
        return self.time_spent_travelling
    def get_time_spent_travelling_towards_home(self):
        return self.time_spent_travelling_towards_home
    def reset_time_spent_travelling(self):
        self.time_spent_travelling = 0.0
    def get_current_speed(self):
        return self.speed
    def assign_flight_plan(self, fp):
 """
        Sets the flight plan assigned to the DroneController. The DroneController 
        only knows the name of the flight plan. The AirTrafficController class
       will keep track of the DroneControllers place in the Flight Plan.
 :param fp: str, representing the name of the assigned flight plan
 """
        self.assigned_flight_plan = fp
 def get_home(self):
 """
        Returns the assigned home location for the DroneController
        :return home: A QGeoCoordinate containing the coordinates for the
        DroneControllers home location
       "" "" ""
        return self.home
    def get_flight_plan_name(self):
         """
        Returns the name of the flight plan assigned to the DroneController
        :return: a str representing the name of the assigned flight plan
 """
        return self.assigned_flight_plan
    def speedup(self):
        <u>"" "</u>
        Increases the speed in kmph of the DroneController. Maxes at 60.0. 
        """
        if self.speed < 60.0:
           self.speed += 10.0elif self.speed == 60.0:
            pass
    def slowdown(self):
 """
        Decreases the speed in kmph of the DroneController. Stops at 10.0
        """
        if self.speed > 10.0:
           self.\,speed = 10.0elif self.speed == 10.0:
            pass
   def setup_video(self):
 """
        Setup the video functionality for the real drone.
        """
```
#### **DroneController.py** Page 6

```
 if self.which_type != "Sim":
             stream_mode_parameters = ["low_latency", "high_reliability",
                             "high_reliability_low_framerate"]
            video_framerate_parameters = ["24_FPS", "25_FPS", "30_FPS"] # set up stream
             self.drone.set_video_stream_mode(stream_mode_parameters[2])
             self.drone.set_video_framerate(video_framerate_parameters[0])
             self.drone.start_video_stream()
    def close_feed_and_disconnect(self):
 """
         Ensures the drone has stopped streaming, 
         and has successfully disconnected from the program 
        before shutdown.
         """
         if self.which_type != "Sim":
             self.drone.stop_video_stream()
             self.drone.smart_sleep(2)
             print(self.drone.sensors.battery)
             self.drone.disconnect()
    def run_test(self):
 """
        Tests the connection to the real drone by issuing a 
         take off and land command in succession. 
 """
         if self.which_type != "Sim":
            self.drone.safe_takeoff(10)
             # set safe parameters
             self.drone.set_max_tilt(5)
            self.drone.set_max_vertical_speed(1)
             self.update_readings()
             self.drone.smart_sleep(5)
             self.drone.safe_land(10)
    def ready_to_move_again(self):
         """
        Determine if the real drone has reached its location
 """
         if self.which_type != "Sim":
             if self.drone.reached_location():
                 return True
             else:
                 return False
   def return home(self):
 """
         Instructs the real drone to return to its home location
 """
         if self.which_type != "Sim":
             self.drone.return_home()
```
## **FlightPlan.py Page 1**

```
# Module for FlightPlan objects
# Author: Ronan Donohue
# Date: Friday, Jan 25, 2019
 \_licence \_ = "MIT"__revision__ = "FlightPlan.py 25/01/2019 Ronan Donohue"
__docformat__ = 'reStructuredText'
import numpy as np
from Loader import Loader 
from PyQt5.QtPositioning import QGeoCoordinate
class FlightPlan:
    """
    This class acts as an ADT for coordinate information
    gotten from the user or recieved from the database.
 """
         init_(self, flight_plan_name):
   \det \frac{1}{\ln n} Initialize the FlightPlan. If no name is passed as a paramter, a 
        empty FlightPlan is initialized. Else, the corresponding 
        FlightPlan info is pulled from the database into the object.
 :param flight_plan_name: a user generated description
 for a FlightPlan object. Used to retreive historic FlightPlan data.
        Defaults to none if parameter is omitted.
        """
        self.loader = Loader()
        self.flight_info = [] 
       self.flight_id = 0self.index = 0self.flight_plan_name = flight_plan_name
        self.create_flight_plan(flight_plan_name) 
       self.flight\_plan\_length = len(self.flight\_info) def create_flight_plan(self, flight_plan_name):
        "" "
        Create a FlightPlan object based off of the name parameter
       If name exists, get relevant data from the database
        If name is provided, but doesn't exist, create new flight plan
        with parameter name
 If parameter name is None, create a FlightPlan object with default name
 """
        if flight_plan_name is not None:
            if self.loader.is_flight_name_in_use(flight_plan_name):
                self.flight_info = self.loader.get_specific_flight_info(
 flight_plan_name).copy()
 self.sort_flight_info_based_on_order()
               self.set_flight_plan_id()
            else:
 # Create new FlightPlan with name parameter
 self.loader.create_new_flight_plan(flight_plan_name)
                self.set_flight_plan_id()
    def sort_flight_info_based_on_order(self):
 """
       Sorts self.flight info to reflect the desired order taken from
        the flight plan information gotten from the database.
        Sorts self.flight_info in place.
        An example would be:
       desired_order = '1, 2, 3, 4, 5'current_order = [2, 4, 5, 3, 1] self.sort_flight_info_based_on_order()
       current_order = [1, 2, 3, 4, 5] """
       correct_order = self.flight_info[0]['coordinate_order'].split(', ')
       correctįorder = list(map(int, correct_order))
        sorted_flight_info = []
```

```
len_flight\_info = len(self.fit\_info) for i in range(len_flight_info):
             for j in range(len_flight_info):
                 if correct_order[i] == self.flight_info[j]['coordinate_id']:
                     sorted_flight_info.append(self.flight_info[j])
        self.flight_info = sorted_flight_info.copy() def set_flight_plan_id(self):
         """Set flight_id for object.
        Raises an exception if the FlightID isn't found"""
         f_id = self.loader.get_flight_id(self.flight_plan_name)
        if f_id := -1:
             self.flight_id = f_id[0]['flight_plan_id']
         else:
            raise ValueError("Flight ID not found, returned −1")
    def print_flight_plan_info(self):
 """Used for testing purposes, would never be needed otherwise"""
 ## TODO: remove this once no longer needed
         for item in self.flight_info:
             print(item)
    def get_entire_plan(self):
         return self.flight_info
    def increment_index(self):
         """Increments the internal index used for self.flight_info by 1"""
         self.index += 1
    def is_flight_plan_complete(self):
 """Returns True if we have iterated through self.flight_info.
 Returns False otherwise."""
        if self.index == len(self.flight_info):
            print("We're done")
            return True
         else:
            return False
    def get_coordinates(self):
         """returns a numpy array of floats representing the lat, long and alt
         coordinates from self.index location in self.flight_info"""
         if self.index == len(self.flight_info):
            print("We're equal")
           q = Q \cdot \frac{1}{2}geo_coord.setLatitude(float(self.flight_info[self.index]['lat']))
             geo_coord.setLongitude(float(self.flight_info[self.index]['lng']))
            geo_coord.setAltitude(float(self.flight_info[self.index]['altitude']))
         else:
            geo_coord = QGeoCoordinate()
            geo_coord.setLatitude(float(self.flight_info[self.index]['lat']))
            geo_coord.setLongitude(float(self.flight_info[self.index]['lng']))
            geo_coord.setAltitude(float(self.flight_info[self.index]['altitude']))
         return geo_coord
    def get_altitude(self):
        ""Teturns a float representation of the current altitude from
         self.index location in self.flight_info"""
        altitude = float(selfu, flight_info[self.index] ['altitude']) return altitude
    def get_current_index(self):
```

```
 """Returns the current value (int) of self.index"""
 return self.index
```

```
 def get_index_of_coordinates(self, coordinates):
         """Returns an integer i representing the index location of the 
 parameter coordinates if they are present in self.flight_info.
 Returns −1 if coordinates are not found/present. 
         :param coordinates: a list of floats representing the x, y and z
         values to be searched for.
         :return: an integer representing the index location of 
         parameter coordinates, or −1 if not present"""
        for i in range(len(self.flight_info)):
            if (covdinates[0] == float(self.fit_info[i]['lat']) and coordinates[1] == float(self.flight_info[i]['lng']) 
and coordinates[2] == float(self.flight_info[i]['altitude'])
and coordinates[3] == float(self.flight_info[i]['bearing_to_next_point']
)):
                return i
        return −1 
     def get_index_of_altitude(self, altitude):
         """Returns an integer i representing the index of parameter altitude
         if present within self.flight_info.
         Returns −1 if not present/found.
         :param altitude: a float representation of the altitude value to 
        be searched for.
         :return: an integer representing the index location of 
         parameter altitude, or −1 if not present"""
        for i in range(len(self.flight_info)):
            if altitude == float(self.fit_info[i]['altitude']):
                 return i
         return −1
     def get_current_coordinate_order(self):
         """Returns a list representing the coordinate_order obtained from
         iterating though self.flight_info
         returns: a list of integers"""
        c order = [] for i in range(len(self.flight_info)):
            c_order.append(self.flight_info[i]['coordinate_id'])
         return c_order
     def set_current_coordinate_order(self):
         """Stores the current coordinate order for self.flight_info 
         as a string in the database. The string is associated with 
         the flight_plan name"""
         c_order = self.get_current_coordinate_order()
        str_order = ', '.join(str(x) for x in c_order)
        for i in range(len(self.flight_info)):
                 self.flight_info[i]['coordinate_order'] = str_order
        self.loader.update_coordinate_order(self.flight_id,
                 str_order)
def append_new_coordinate(self, coordinates):
 """
         Appends new coordinate information (list) 
         to the end of self.flight_info list.
         Once appended, the coordinates are passed to the database for 
         storage and 
         the current coordinate order is updated.
         :param coordinates: new coordinate list to be added to the 
         flight_info list of dicts.
        parameter format should match the following:
         [x_coord, y_coord, z_coord, heading, altitude]
 """
       new dict = \{ \} new_dict['flight_plan_name'] = self.flight_plan_name
       new\_dict['lat'] = coordinates[0]
```

```
new\_dict['lnq'] = coordinates[1] new_dict['altitude'] = coordinates[2]
         new_dict['bearing_to_next_point'] = coordinates[3]
        self.save coordinate(new dict)
         new_dict['coordinate_id'] = self.loader.get_coordinate_id(
                 new_dict)['coordinate_id']
         self.flight_info.append(new_dict)
         self.set_current_coordinate_order()
    def insert_new_coordinate(self, index, coordinates):
         """Inserts new coordinate information at location specified 
        by parameter index within self.flight_info list.
         Once inserted, the coordinates are passed to the database for 
         storage and 
         the current coordinate order is updated.
         :param index: integer representation of location to add coordinates to.
         :param coordinates: new coordinates to be added to the flight_info list.
         parameter coordinates format should match the following:
        [lat, lng, altitude, bearing_to_next_point]
        \frac{1}{n} w \frac{1}{n}new dict = {}}
       new_dict['flight_plan_name'] = self.flight_info[self.index][
                 'flight_plan_name']
 new_dict['lat'] = coordinates[0] 
 new_dict['lng'] = coordinates[1]
       new\_dict['alitude'] = coordinates[2] new_dict['bearing_to_next_point'] = coordinates[3]
         self.save_coordinate(new_dict)
        new_dict['coordinate_id'] = self.loader.get_coordinate_id(
                 new_dict)['coordinate_id']
         self.flight_info.insert(index, new_dict)
         self.set_current_coordinate_order()
   def remove coordinates(self, coordinates):
         """
 Remove the coordinates specified by parameter coordinates if 
 they are present within self.flight_info list.
         If they are not, raise ValueError() and inform user.
         Once found, the coordinates are removed from the database also 
         and the coordinate_order is updated to reflect this.
         :param coordinates: an array/np array 
         format [lat, lng, alt, bearing_to_next_point]
        "" "" ""
         inx = self.get_index_of_coordinates(coordinates)
        if inx == -1:
             raise ValueError("Coordinate not found in FlightPlan, returned " + 
                     str(inx))
         else:
             coord_id = self.flight_info[inx]['coordinate_id']
             self.loader.delete_coordinate_data_in_db(coord_id)
             self.update_coordinate_order(coord_id)
             self.flight_info.pop(inx)
    def update_coordinate_order(self, coord_id):
        " " "
         This function updates the coordinate_order in the database with 
         the current coordinate_order via the Loader object.
 """
         current_order = self.flight_info[0]['coordinate_order'].split(', ')
current_order = list(map(int, current_order))
db\_string = ', '.join(str(i) for i in current_order if i != coord_id)
         self.loader.update_coordinate_order(
                 self.flight_info[self.index]['flight_plan_id'], db_string)
```
### **FlightPlan.py Page 5**

```
 """
        Update coordinates at parameter index with
        the new coordinates from parameter coordinates.
         :param index: the location of the coordinates to 
        be updated.
         :param coordinates: the new coordinates to be
         copied over.
 """
 keys_needed = ['coordinate_id', 'lat', 'lng', 'altitude', 
 'bearing_to_next_point']
        subdict_of_flight_info = new_dict = dict( (k, self.flight_info[index][k]) for k in keys_needed if k in self.fl
ight_info[index])
         self.loader.update_coordinates(subdict_of_flight_info)
     def save_coordinate(self, new_coordinates):
         """
        This function writes the new coordinate information to the 
         database via the Loader object.
         """
        new_coordinates['flight_plan_id'] = self.flight_id
        self.loader.insert_new_coordinate(new_coordinates)
 def get_all_flight_plan_info(self):
 returned_rows = self.loader.get_all_info()
        return returned_rows
     def get_all_flight_plan_names(self):
        all_names = self.loader.get_flight_plan_names()
        return all_names
    def get_flight_plan_length(self):
        return len(self.flight_info)
     def reset_flight_plan(self):
        self.index = 0 def decrement_index(self):
        self.index −= 1
```
## **Loader.py Page 1**

```
# Module for Loader objects
# Author: Ronan Donohue
# Date: Friday, 25 Jan, 2019
 \textrm{license} = "MIT"
__revision__ = "Loader.py 25/01/2019 Ronan Donohue"
__docformat__ = 'reStructuredText'
import pymysql.cursors
class Loader:
 """
    This class is responsible for all CRUD FlightPlan 
    actions performed on the database.
     """
 def __init__(self):
 """Upon initalization, connect to database"""
         self.establish_connection()
     def establish_connection(self):
         """Connects to database. 
         Autocommit is enabled for all queries executed.
         """
         self.db = pymysql.connect(host = "localhost",
                                  user = "root", password = "root",
                                   #db='datcs',
                                   autocommit=True,
                                   cursorclass=pymysql.cursors.DictCursor)
         with self.db.cursor() as cursor:
           query_string = ^{\mathbf{w}\cdot\mathbf{w}}create database if not exists datcs;
 """
 cursor.execute(query_string)
query_string = """
           use datcs;"""
             cursor.execute(query_string)
           query_string = \frac{1}{10}""
             CREATE TABLE IF NOT EXISTS flight_plan(
            flight_plan_id INT AUTO_INCREMENT,
            flight_plan_name VARCHAR(255) NOT NULL,
             coordinate_order VARCHAR(255),
             created_at DATETIME,
             delete_flag TINYINT,
           PRIMARY KEY (flight_plan_id)
             ) ENGINE=INNODB;
 """
 cursor.execute(query_string)
query_string = """
             CREATE TABLE IF NOT EXISTS gps_coordinates(
             coordinate_id INT AUTO_INCREMENT,
             flight_plan_id INT,
            FOREIGN KEY (flight_plan_id) REFERENCES flight_plan(flight_plan_id),
             lat DOUBLE,
             lng DOUBLE,
             altitude DECIMAL,
 delete_flag TINYINT,
 PRIMARY KEY (coordinate_id)
             ) ENGINE=INNODB;
            """
             cursor.execute(query_string)
     def insert_new_coordinate(self, coordinate_info):
         """Adds new coordinate info into coordinates table in database
         :param coordinate_info: a dict containing the information to be saved"""
         with self.db.cursor() as cursor:
            query_string = """insert
             into gps_coordinates
```

```
 (flight_plan_id, lat, lng, altitude, bearing_to_next_point, 
            (%s, %s, %s, %s, %s, 0);"""
 cursor.execute(query_string, (coordinate_info['flight_plan_id'], 
 coordinate_info['lat'],
                coordinate_info['lng'], 
                coordinate_info['altitude'], 
                coordinate_info['bearing_to_next_point']))
    def get_coordinate_id(self, coordinate_info):
         """Returns the coordinate_id associated with parameter dict supplied from
       :param coordinate info: dict of info used to obtain the coordinate id
       :return: the coordinate_id (int) for the given coordinates"""
        with self.db.cursor() as cursor:
            and bearing_to_next_point = %s
           and delete flag = 0;""" cursor.execute(query_string, (coordinate_info['lat'], 
                coordinate_info['lng'],
```

```
 coordinate_info['bearing_to_next_point']))
     result = cursor.fetchone()
 return result
```
the database.

 where  $lat =  $8s$$ and  $lnq =  $8s$$ and altitude =  $s$ s

from the database.

query\_string =  $\lim_{n \to \infty}$  select coordinate\_id from gps\_coordinates

 delete\_flag) values

```
 def delete_flight_data_in_db(self, flight_plan_id):
     """Sets the corresponing delete_flag to 1 
     for parameter flight_plan_id"""
     with self.db.cursor() as cursor:
         query_string = """update
         flight_plan
         set delete_flag = 1
        where \text{flight\_plan\_id} = %s
        and delete_flag = 0; """
         cursor.execute(query_string, (flight_plan_id));
```
coordinate\_info['altitude'],

```
 def delete_coordinate_data_in_db(self, coord_id):
         """
       Sets the delete_flag to 1 for the corresponding coord id
 """
        with self.db.cursor() as cursor:
            query_string = """update
            gps_coordinates
             set delete_flag = 1
           where coordinate_id = 8s;"" cursor.execute(query_string, (coord_id))
```

```
 def update_coordinate_order(self, flight_plan_id, coord_order):
        " " "
        Sets the new coordinate_order for a flight plan.
        :param1 flight_plan_id: the name of a given flight plan
        :param2 coordinate_order: the new coordinate_order string to be updated
 """
        with self.db.cursor() as cursor:
            query_string = """update
             flight_plan
            set coordinate_order = %s
           where flight_plan_id = %s;"" cursor.execute(query_string, (coord_order, flight_plan_id))
```

```
 def get_specific_flight_info(self, flight_plan_name):
         """
        Retrieve flight_plan information associated with parameter
        name
         :return: a list of dicts with all coordinate information for the 
         parameter flight_plan_name
 """
        with self.db.cursor() as cursor:
             query_string = """select 
 *
             from flight_plan fp inner join gps_coordinates c 
             on fp.flight_plan_id = c.flight_plan_id 
             where fp.flight_plan_name = %s
            and (fp.delete_flag = 0 and c.delete_flag = 0);<br>"""
 """
             row_count = cursor.execute(query_string, (flight_plan_name))
             if row_count > 0:
                 result = cursor.fetchall()
             else:
                result = None
         return result
    def is_flight_name_in_use(self, name):
 """
         Returns True if parameter name is already in use,
         else returns False
         :param name: the name of a proposed FlightPlan
        " <u>"</u>"
         with self.db.cursor() as cursor:
             query_string = """select 
             * from flight_plan where
             flight_plan_name = %s;"""
             row_count = cursor.execute(query_string, (name))
            if row_count > 0:
                 return True
             else:
                 return False
   def create_new_flight_plan(self, flight_plan_name):
 """
         Creates a new FlightPlan instance in the database
         with parameter flight_plan_name as the name.
         :param flight_plan_name: the name for the new FlightPlan
 """
 with self.db.cursor() as cursor:
 query_string = """insert
             into flight_plan 
             (flight_plan_name, coordinate_order, delete_flag)
             values
            (\frac{1}{5}S, \frac{1}{5}I, 0);"""
             cursor.execute(query_string, (flight_plan_name))
    def get_flight_id(self, flight_plan_name):
        <u> "" "</u>
         Return the flight_id for parameter flight_plan_name
         Returns −1 if not present.
 :param flight_plan_name: the name to search the database for
 """
         with self.db.cursor() as cursor:
             query_string = """
             select flight_plan_id 
             from flight_plan where
            flight_plan_name = ss and delete_flag = 0; """
             row_count = cursor.execute(query_string, (flight_plan_name))
             if row_count > 0:
                 result = cursor.fetchall()
             else:
                result = -1 return result
```

```
 def update_coordinates(self, coordinates):
 """
        Overwrite the coordinates at parameter coordinate_id with
        parameter dict coordiantes values.
 :param coordinates: a dict of new coordinate data
 """
        with self.db.cursor() as cursor:
            query_string = """update
            gps_coordinates
           set lat = <math>8s</math>, \ln g = \frac{6}{6} s, altitude = ss
            , bearing_to_next_point = %s
           where coordinate id = %s;""" cursor.execute(query_string, (coordinates['lat'],
                coordinates['lng'],
 coordinates['altitude'],
 coordinates['bearing_to_next_point'],
                coordinates['coordinate_id']))
    def get_all_info(self):
 """
        Returns all info for all FlightPlan data
 """
 with self.db.cursor() as cursor:
 query_string = """select *
            from flight_plan fp
            join gps_coordinates gps
            on fp.flight_plan_id 
            = gps.flight_plan_id
           where (fp.delete_flag = 0
           and qps.\overline{delete\_flag} = 0); """
            row_count = cursor.execute(query_string)
            if row_count > 0:
                result = cursor.fetchall()
            else:
                result = None
        return result
    def get_flight_plan_names(self):
 """
        Returns all the names for FlightPlans in the db
 """
 with self.db.cursor() as cursor:
 query_string = """select 
            flight_plan_name 
            from flight_plan 
           where delete_flag = 0; """
           row count = cursor.execute(query string)
            if row_count > 0:
                result = cursor.fetchall()
            else:
                result = None
            return result
```
#### **SimulatedDrone.py Page 1**

```
# Author: Ronan Donohue
# Number: c00208501
_="
__revision__ = "SimulatedDrone.py 25/01/2019 Ronan Donohue"
__docformat__ = 'reStructuredText'
from PyQt5.QtPositioning import QGeoCoordinate
from PyQt5.QtCore import (QObject, QTimer, pyqtSignal,
        pyqtSlot, pyqtProperty, QTime)
import time
class SimulatedDrone(QObject):
 """
    A simple class meant to represent certain aspects of a drone in Python. 
     :param home_coordinate: A QGeoCoordinate object with coordinates for home
 """
         init_(self, home_coordinate, parent = None):
   \det \frac{1}{\ln n} Intiializes the SimulatedDrone object
         """
       super().__init__(parent)
        self.home = home_coordinate
        self.next_coordinate = QGeoCoordinate(0.0, 0.0, 0.0)
       self.temp_coordinate = QGeoCoordinate(0.0, 0.0, 0.0) self.current_coordinate = home_coordinate
       self.\,speed = 22.00 self.waiting = False
        self.battery_level = 100
         self.current_state = "landed"
self.possible_states = tuple(["landed", "taking off",
 "flying", "emergency", "landing", "hovering"])
     def set_next_coordinate(self, next_coordinate):
 """
         Sets the next coordinate the SimulatedDrone is to travel towards
         :param next_coordinate: a QGeoCoordinate containing the next location the dr
one must visit
         """
         self.next_coordinate = next_coordinate
     def set_temp_coordinate(self, new_current_coordinate):
 """
         Set the temporary coordinate used to mimic travel time
         :param new_current_coordinate: a QGeoCoordinate containing the temporary coo
rdinate 
         """
         self.temp_coordinate = new_current_coordinate
     def get_current_coordinate(self):
 """
         Returns a QGeoCoordinate object containing our current location
 """
         return self.current_coordinate
     def set_altitude(self, altitude):
 """
         Sets the altitude for the SImulatedDrones current location
         :param altitude: a floating−point representation of the desired altitude 
         for the SimulatedDrones current altitude
         """
         self.current_coordinate.setAltitude(altitude)
```
"""

"""

 def stop(self): """

"""

]

]

def takeoff(self):

taking off, then hovering

```
 Change the current_state of the SimulatedDrone to 
self.current_state = self.possible_states[
    self.possible_states.index("taking off")
self.current_state = self.possible_states[
   self.possible_states.index("hovering")
Change the current state of the SimulatedDrone to
hoveirng, and set the speed to 0 and change the
```

```
 self.current_state = self.possible_states[
           self.possible_states.index("hovering")
]
      self.\,speed = 0
```

```
 self.waiting = True
```
waiting status to True

```
 def resume(self):
"""
        Change the waiting status of the SimulatedDrone to False, 
        we are ready to continue
        """
        self.waiting = False
       self.current_state = self.possible_states[
```

```
 self.possible_states.index("flying")
]
```

```
 def hover(self):
        """
        Change the current state of the SimulatedDrone to
        hoveirng, and set the speed to 0 
        """
        self.current_state = self.possible_states[
            self.possible_states.index("hovering")
]
```

```
self.\,speed = 0
```

```
 def ordered_to_wait(self):
    """
    Returns the waiting status of the SimulatedDrone
    """
    return self.waiting
```
 def move(self): """ Changes the current\_state of the SimuatedDrone to flying """ self.current\_state = self.possible\_states[ self.possible\_states.index("flying") ]

```
 def swap(self):
    """
    Overwrite current_coordinate with temp.coordinate
    """
    self.current_coordinate = self.temp_coordinate
```